## **UNIVERSIDAD TECNOLÓGICA CENTROAMERICANA UNITEC**

## **FACULTAD DE CIENCIAS ADMINISTRATIVAS Y SOCIALES**

## **INFORME DE PRÁCTICA PROFESIONAL**

## **TABACALERA LA FLOR DE COPÁN HONDURAS S.A.**

**SUSTENTADO POR:**

# **NICOLLE ALEJANDRA MEDINA PRADO 11851062**

## **PREVIA INVESTIDURA AL TÍTULO DE**

# **LICENCIADO EN ADMINISTRACIÓN INDUSTRIAL Y DE NEGOCIOS**

**SAN PEDRO SULA, CORTÉS HONDURAS, C. A**

**FECHA: OCTUBRE 2021**

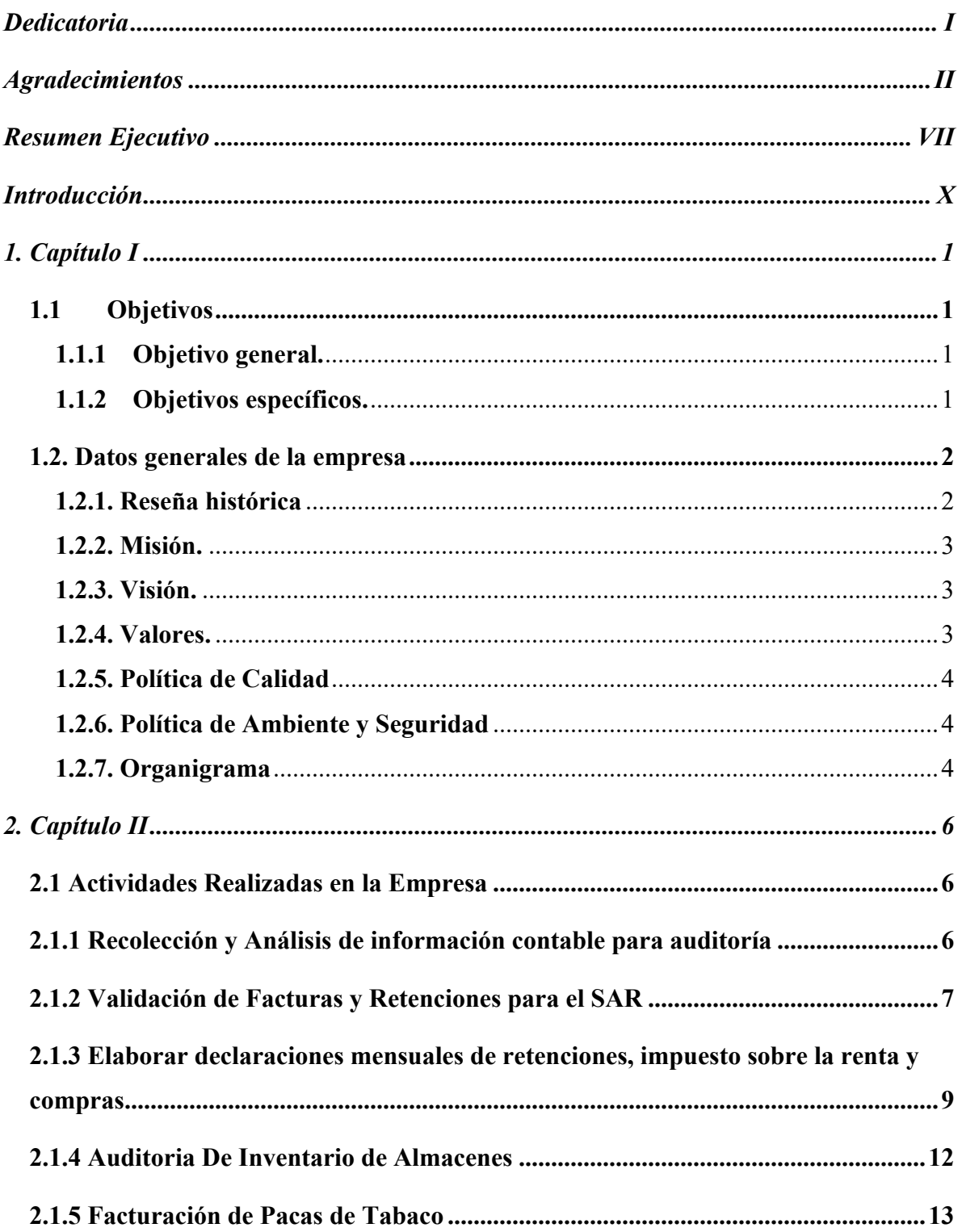

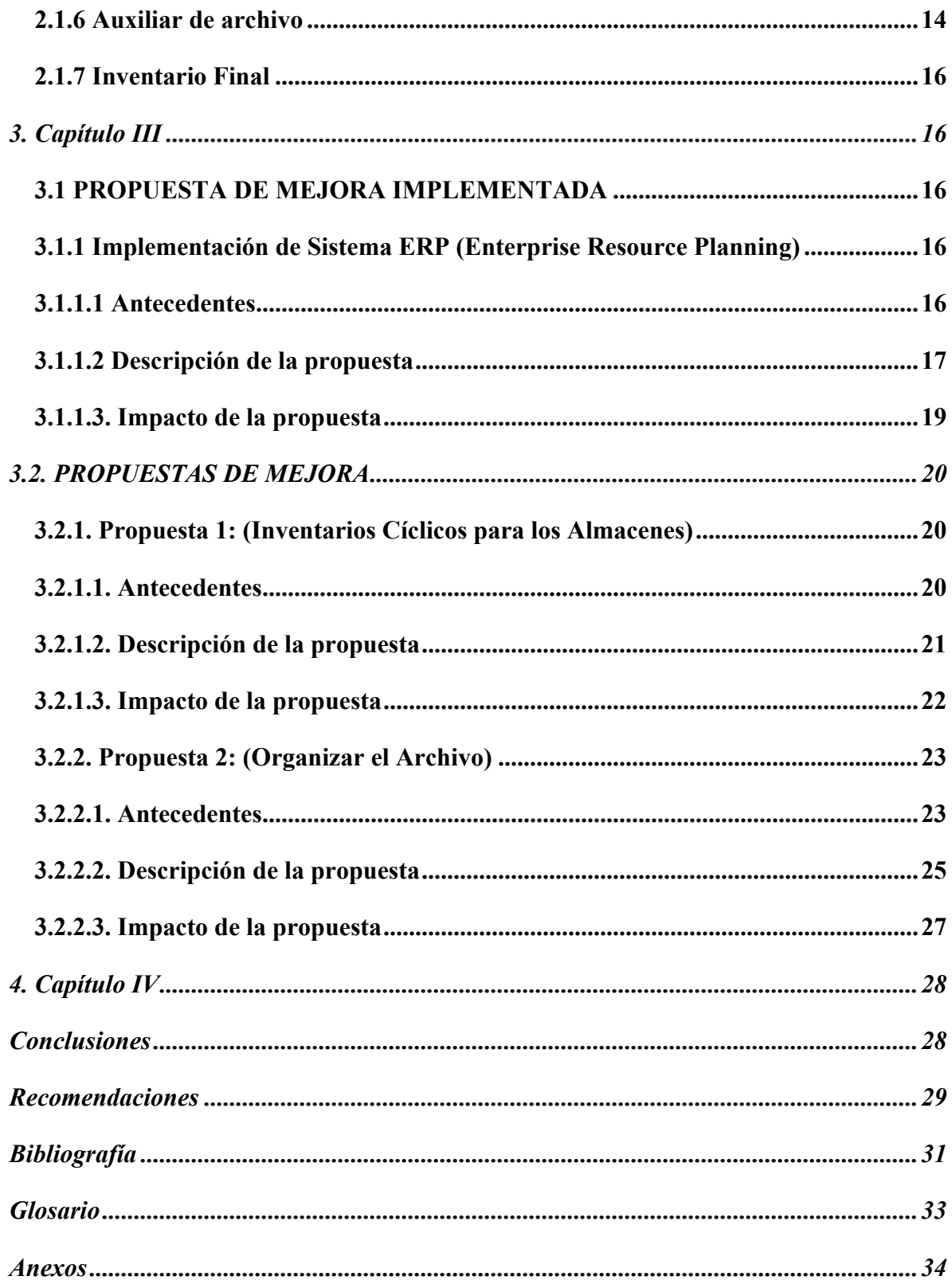

# Índice de Ilustraciones

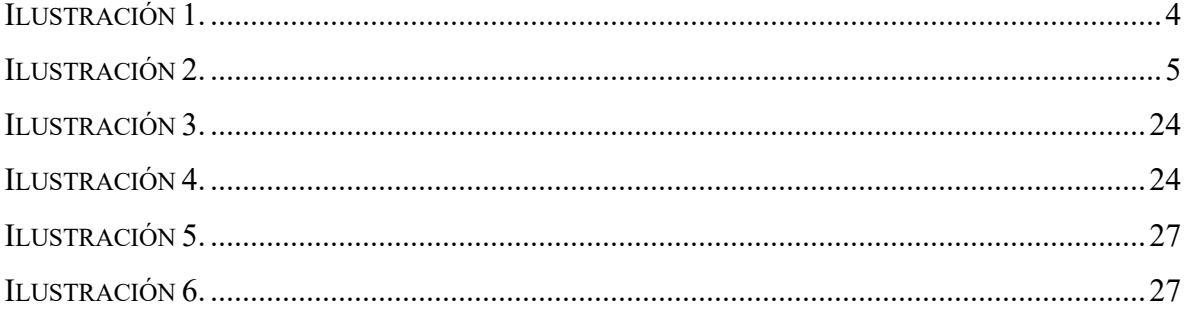

## **Dedicatoria**

A mis padrinos Guillermo y Gioconda quienes con su amor y esfuerzo me han regalado mi educación. Mis abuelos Raúl y Sandra quienes me han dado todo y han creído en mis capacidades dándome el mejor ejemplo como personas y siendo mis maestros de vida convirtiéndome en la persona que soy hoy en día. A mi madre Alejandra por estar en todo momento, apoyándome y motivándome incondicionalmente día a día en el transcurso de mi carrera universitaria.

*Nicolle Medina*

#### **Agradecimientos**

Primeramente, agradezco a Dios por sus infinitas bendiciones a lo largo de mi vida. Por darme la oportunidad de culminar esta etapa como estudiante universitaria, por ser siempre mi refugio y guiarme a siempre actuar de la mejor manera, por darme la fuerza, valentía, sabiduría y habilidades para poder cumplir este sueño.

A mis padrinos Guillermo y Gioconda quienes con amor desde siempre han estado para mí y me han regalado la oportunidad de ser una profesional con una muy buena educación.

A mis abuelos Raúl y Sandra por su amor incondicional y consentimientos hacia mí, por apoyarme en mis decisiones y corregirme cuando ha sido necesario. A mi abuelo Raúl porque ha sido el mejor ejemplo de ética, responsabilidad y trabajo duro.

A mi madre Alejandra que con su esfuerzo y dedicación me ha ayudado en todo lo que ha sido posible siendo un ejemplo para mí y para mi hermano que nos ha sacado adelante con amor y valentía siendo madre soltera.

A mis compañeros y amigos por ser con las personas que compartí alegrías, estrés, miedos y muchas otras emociones durante la carrera universitaria, por siempre estar para mí y ayudarnos mutuamente.

A La Flor de Copán Honduras S.A. por darme la oportunidad de realizar mi práctica profesional en su área de finanzas y por darme la oportunidad de formar parte de su equipo durante el tiempo de práctica en el cual pude aprender muchas cosas.

A mis docentes quienes con sus conocimientos me han formado y han hecho que de lo mejor de mí siempre, por confiar en mí y en mis capacidades. Gracias por sus enseñanzas y dedicación.

## *Nicolle Medina*

#### **Resumen Ejecutivo**

 El tabaco es una planta nativa del continente americano que cuenta con hojas de gran tamaño, flores dispuestas en racimo y un fruto que alberga numerosas semillas. Perteneciente a las solanáceas, se caracteriza por tratarse de una planta narcótica gracias a la presencia de nicotina. (Definición de Tabaco, 2016)

 La historia del tabaco viene desde la llegada de Cristóbal Colón en 1492 a Cuba, se da el descubrimiento al encontrar a hombres y mujeres aspirando el humo de unos cilindros de hojas secas. Lo utilizaban en ceremonias mágicas y religiosas (chamanes), en medicina también utilizaban la hoja de tabaco como cataplasmas para curar infecciones de la piel, e incluso había tribus que lo consumían como alimento. Al inicio no era prioridad el cultivo de esta planta ya que en sí no era comestible, sin embargo, poco a poco, las colonias superaron la necesidad de una economía de subsistencia y sus habitantes pudieron dedicarse a otros productos comerciales. (Historia del tabaco, 2006)

 En Francia el uso de tabaco fue introducido por el embajador de Francia en Portugal y a la reina, ya que era el alivio a sus fuertes jaquecas. El uso del tabaco se puso de moda entre las clases acomodadas debido a que durante esos primeros tiempos se le atribuyeron muchas propiedades curativas y casi milagrosas, pero este no era consumido en forma de cigarro, sino, en polvo.

 Fue a partir del siglo XIX cuando despega la primera industria tabaquera, en Cuba. A raíz del invento de la máquina de fabricar cigarrillos durante la Revolución Industrial, el consumo de tabaco aumenta considerablemente a partir de la Primera Guerra Mundial. Surgieron muchos talleres de torcido de cigarros y durante la segunda mitad del siglo empiezan a consolidarse las grandes marcas clásicas y de gran prestigio hoy en día.

 Honduras, a nivel nacional e internacional, se ha distinguido como un país productor y comercializador de tabaco al continente americano y europeo. Una de las fábricas productoras de puros de tabaco se encuentra en el occidente de Honduras, en Santa Rosa de Copán, La Flor de Copán Honduras S.A.quienes actualmente producen 20 millones de puros al año.

El proceso para la preparación de la hoja de tabaco después de que la cosecha es entregada a la fábrica es la siguiente:

#### Fermentación

La fermentación de las hojas de tabaco es un proceso muy importante en el que las propiedades fisicoquímicas del tabaco se ven alteradas por medio de transformaciones enzimáticas en donde se deshacen de los compuestos amoniacales del tabaco, bacterias, microorganismos y mohos nocivos. (Tabacopedia, 2015)

Después del proceso de secado, las hojas de tabaco se someten a la fermentación. Es un proceso esencial antes de la transformación posterior del tabaco y, si se lleva a cabo en condiciones adecuadas, es una garantía de obtener un tabaco de alta calidad con el color, el aroma y el sabor.

Al estar los pilones de tabaco en el área de fermentación y el tiempo que dura la hoja en fermentación depende del tipo de pilón ya sea capa (que es el tabaco más caro y es la hoja que cubre el puro, y es importado y este normalmente se tiene tres meses en fermentación, ya que es un tipo de tabaco delicado), Banda (este es la segunda capa, y normalmente permanece de 6 a 8 meses en fermentación) y Tripa (que es el tabaco que va en medio del puro y se mantiene en fermentación de 8 a 12 meses)

#### Despalillo

El proceso de despalillo consiste en retirar la vena central de la hoja de tabaco. Existen varias clasificaciones de la hoja de tabaco, puede ser por textura, tamaño y destino en el puro. En este caso si la hoja es tripa, la textura determina la cantidad de vena que se extrae de la hoja. Si la hoja es seca se extrae el 40% de la vena, si la hoja es viso, se extrae el 50%, pero si la hoja es banda, sé el extrae el 100% de la vena. Con este tipo al final se auxilian con un cuchillo para poder remover por completo la vena.

#### Almacén de Pacas

Al terminar los procesos de fermentación y despalillo el tabaco es acomodado en pacas y almacenado en el almacén de pacas donde se facturan las pacas y se provee al área de producción lo solicitado. Aproximadamente hay 5,400 pacas en el almacén y en promedio se liberan 30 pacas al día.

## Preparación de Materiales

Esta área es la encargada de preparar los materiales ya para entregarlos a producción de puros. Los puros se arman con el peso y medidas exactas.

## Rezago

Esta área es la encargada del tipo de tabaco más caro, que es la capa; el tabaco que envuelve al puro. Que es la que hace que el puro armado se vea estéticamente bien y terminado listo para ser embalado en su empaque final.

#### **Introducción**

 En el presente informe se dará a conocer las experiencias y conocimientos adquiridos a lo largo de la práctica profesional en el área de Finanzas, la cual se encarga de la contabilidad de los costos del proceso de manufactura de los cigarros y de la solvencia económica de la empresa. Realizada en Tabacalera La Flor de Copán Honduras S.A., en colonia Mejia garcia, Bulevar Jorge Bueso Arias en Santa Rosa de Copán. Llevada a cabo a partir del día 11 de agosto hasta el 17 de diciembre del presente año.

 La Flor de Copán es una empresa dedicada a la fabricación para la exportación de puros de tabaco de alta calidad y sus puros son muy reconocidos en los mercados de Europa y Estados Unidos desde 1976. La fábrica está ubicada en Santa Rosa de Copán, Honduras. Ser practicante del área de Finanzas de la empresa tiene como obligaciones el redactar y analizar información para las auditorías contables, validar facturas y retenciones del Servicio de Administración de Rentas (SAR), Declaraciones de retención, impuesto sobre la venta y compras mensuales, actualización de listado de proveedores, realizar auditorías de inventario de almacenes.

 Para lo cual el presente informe está dividido en cuatro capítulos. El capítulo I está formado por los objetivos generales y específicos de la práctica profesional y datos generales de la empresa como ser reseña histórica, misión, visión valores y organigrama. En el capítulo II se detalla el funcionamiento general del área de trabajo, las actividades a realizar por el alumno durante la práctica profesional, y la relación de dicha área con los demás departamentos. El capítulo III se centra en las propuestas de mejora visualizadas por el

practicante. Y el capítulo IV y último, establece las conclusiones obtenidas y las recomendaciones propuestas por el practicante.

## **1. Capítulo I**

## **1.1 Objetivos**

## **1.1.1 Objetivo general.**

Analizar e identificar mejoras en el funcionamiento de la empresa en la que se me ha presentado la oportunidad de desempeñar mi práctica profesional con el fin de presentar ideas para reducción de costos sin afectar el proceso y estándares de calidad que actualmente posee La Flor de Copán.

## **1.1.2 Objetivos específicos.**

- Comprender y analizar el procedimiento operacional y las responsabilidades del departamento de Finanzas de La Flor de Copán Honduras S.A. Conociendo a fondo los procesos y la contabilidad de costos de la manufactura de cigarros.
- Aprovechar las oportunidades de recursos de formación y capacitación continua dentro del departamento de finanzas de La Flor de Copán Honduras S.A.

• Realizar una propuesta de optimización en las áreas donde se observó oportunidades de mejora y asi brindar las respectivas soluciones factibles para las debilidades encontradas.

### **1.2. Datos generales de la empresa**

#### **1.2.1. Reseña histórica**

La Flor de Copán Honduras S.A. nace en el occidente de Honduras en 1976 con el propósito de ofrecer al mercado un buen puro hondureño, se estableció así la Fábrica de Tabacos "LA FLOR DE COPAN S.A. DE C. V." en 1976. Actualmente, está ubicada en la ciudad de Santa Rosa de Copán y cuenta con alrededor de 800 empleados (69% mujeres y 31% hombres) con una producción estimada en 11 millones de puros hechos a mano anualmente.

Flor de Copan S.A. se enfoca en puros de la más alta calidad, Premium, teniendo en su portafolio marcas reconocidas a nivel mundial con un mercado en expansión que se extiende en Estados Unidos, Europa, Asia y Latinoamérica.

En la elaboración de puros se desarrollan los siguientes procesos: fermentación, despalillo, almacén de pacas, área de pesado y mezclas, rezago, producción, empaque y carpintería, entre otros. A continuación una breve línea del tiempo con los másrelevantes sucesos de la Flor de Copán. (Departamento de RRHH La Flor de Copán, 2021)

- En 1976 el Lic Jorge Bueso Arias y agricultores de la zona deciden fundar La Flor de Copán Honduras S.A. con cinco parejas de Bonchero-Rolero en una casa ubicada en la calle Real Centenario en Santa Rosa de Copán.

- En 1988 la fábrica es comprada por Consolidated Cigar Corporation y pasa de ser una empresa de capital estadounidense.
- En 1999 la tabacalera Flor de Copán pasa a a formar parte del Grupo Altadis por medio de la fusión de Selta S.A y Tabacalera Española.
- En 2009 la ahora conocida Imperial Brands de Capital britanico, compra Altadis formando asi la cuarta compañía de tabaco más grande del mundo.
- En 2020 hasta la actualidad tabacalera Flor de Copán se encuentra en proceso de transición para que el 01 de julio pueda pertenecer a Allied Cigar Corporation.

#### **1.2.2. Misión.**

Somos una fábrica dedicada a producir cigarros de calidad mundial, utilizando la mejor materia prima con procesos y estándares que garantizan la satisfacción de nuestros clientes, la rentabilidad y sostenibilidad del negocio.

#### **1.2.3. Visión.**

Vivir con pasión nuestro legado.

#### **1.2.4. Valores.**

Propuesta de Valores de la tabacalera La Flor de Copán Honduras S.A. se encuentra pendiente de aprobación.

#### **1.2.5. Política de Calidad**

Flor de Copán está comprometida a producir puros que satisfacen las exigencias de nuestros clientes a nivel mundial, usando las mejores materias primas, procesos adecuados y la voluntad de nuestros empleados de hacer el mejor uso de sus habilidades.

Con la mejora continua seremos una empresa altamente reconocida por el sabor, aroma, contrucción y presentación final de nuestros puros, asegurando su sostenibilidad y rentabilidad.

#### **1.2.6. Política de Ambiente y Seguridad**

La Flor de Copán Honduras S.A. está comprometida a realizar todas sus actividades para la fabricación de puros hechos a mano, enfocada en la protección del medio ambiente, prevención de la contaminación, de enfermedades y lesiones en el trabajo, cumpliendo con cualquier acuerdo suscrito, así como la legislación internacional, nacional y local vigente aplicable al sistema de Gestión Ambiental y Seguridad y Salud Ocupacional, a través de la mejora continua, el establecimiento de objetivos, uso de la tecnología, prácticas operativas seguras y amigables con el ambiente, contando con el compromiso de todos los empleados, proveedores y contratistas.

(Departamento de RRHH La Flor de Copan, 2020)

## **1.2.7. Organigrama**

ILUSTRACIÓN 1. Organigrama de Tabacalera la Flor de Copán Honduras S.A.

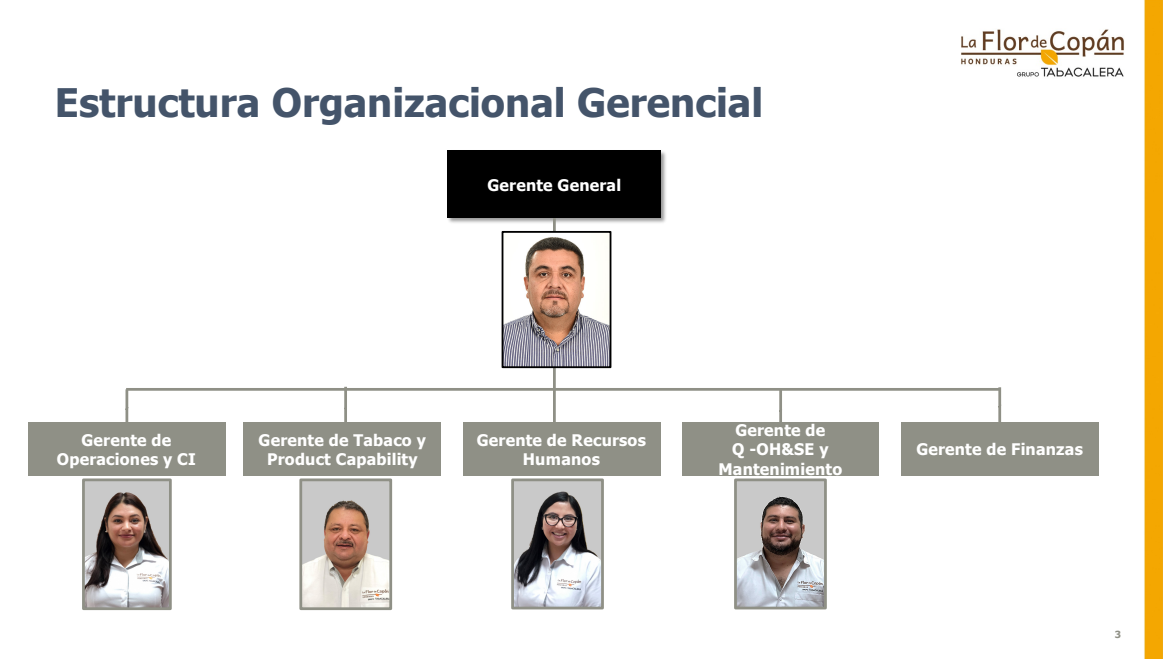

(Departamento de RRHH La Flor de Copan, 2020)

ILUSTRACIÓN 2.

Organigrama del departamento de Finanzas de la Tabacalera la Flor de Copán Honduras S.A.

# Estructura Organizacional Finanzas

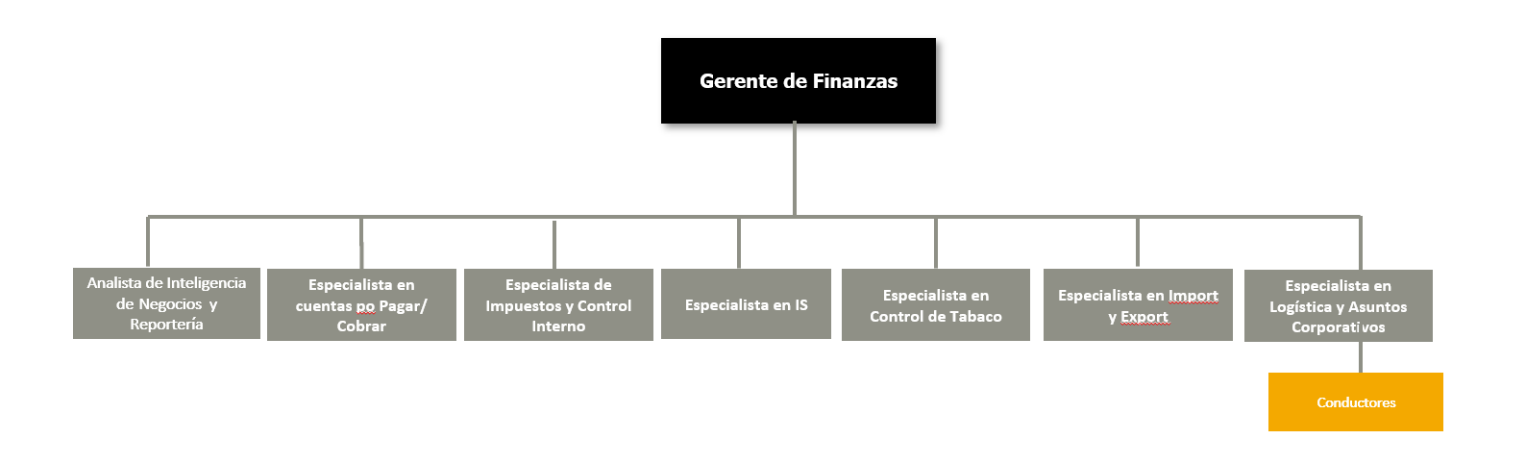

(Departamento de RRHH La Flor de Copan, 2020)

#### **2. Capítulo II**

En el capítulo 2 se presentan todas las actividades realizadas durante mi periodo como practicante profesional en la empresa Flor de Copán S.A, teniendo responsabilidades y tareas para la mejora continua en los procesos de declaraciones de impuestos, compras y ventas.

#### **2.1 Actividades Realizadas en la Empresa**

#### **2.1.1 Recolección y Análisis de información contable para auditoría**

La empresa Flor de Copán anualmente realiza una auditoría contable de cada área de la empresa para tener una opinión radical de como se encuentran actualmente. Una auditoría contable externa es un análisis que se lleva a cabo por uno o varios contadores con el fin de certificar los estados financieros de una empresa. El objetivo de realizar estas auditorías, además de una retroalimentación, es conocer la exactitud e integridad de los registros contables de la empresa, si estos se han elaborado con conformidad con el marco contable aplicable y si los estados financieros presentan objetivamente los resultados y situación financiera. (Postgrado UCSP) Con esta información las empresas pueden ser más eficientes y además garantizan que el registro de las transacciones contables vayan de acuerdo al principio de contabilidad aceptado.

Se me asignó apoyar con los requesitos solicitados por los auditores como ser:

- Estados financieros
- Balanza de Comprobación
- Presupuesto Anual
- Planilla de IHSS
- Auxiliares Contables de Inventario
- Detalle de Ventas Anuales
- Declaraciones de Impuestos y Retenciones Mensual
- Conciliaciones bancarias
- Auxiliar de Cuentas por pagar
- Auxiliar de Cuentas por cobrar
- Auxiliar de Propiedad, Planta y Equipo
- Movimiento de Inventario
- Transacciones con partes relacionadas
- Declaración ISV Mensual
- Conciliación de Costos
- Detalle de Planilla de Empleados
- Incremento Salarial
- Compras de Inventario

La Flor de Copán cuenta con un archivo donde están todos los registros contables mes a mes. Se cuenta con partidas contables, cheques, asientos contables, todos debidamente rotulados e identificados con su mes y año y los números de cheque o asiento que contiene cada archivo.

Todos estos requisitos son de todos los meses del año auditado, al tenerlos en físico los entregaba a mi supervisora y ella los subía al programa que los auditores proporcionaron.

Dentro de la empresa el departamento de finanzas es fundamental, ya que es donde se lleva el control de salidas y entradas de la empresa y por ello, la información que se maneja en esta área es confidencial por lo que mi participación se limita a lo que se me permite ver.

## **2.1.2 Validación de Facturas y Retenciones para el SAR**

La Flor De Copán SA es una empresa de Zona Libre es decir que están exonerados de pagar impuestos de todas aquellas cosas que sean necesarias para el proceso de elaboración de puros por ejemplo los fletes, compras de materiales, entre otras. Se me asignó validar las facturas de las compras del mes en curso, en el sitio web del Servicio de Administración de Rentas e ingresar el RTN de la empresa, el número de factura y fecha de la factura e imprimir por cada factura su validación. (SAR, 2017)

Este proceso es necesario para la validación de que el proveedor está debidamente registrado en el Servicio de Administración de Rentas. La Política Tributaria de La Flor de Copán Honduras S.A se rige con un procedimiento donde cada empleado y directivo cumple con las reglas establecidas:

- Se debe de cumplir con todas las leyes nacionales e internacionales sobre impuestos a las empresas y al tabaco.
- Dado que la Flor de Copán S.A. es considerada como Zona Libre goza de ciertos beneficios tributarios como ser:
	- a) Exoneración del pago de impuestos arancelarios, cargos, recargos, impuestos internos, de consumo y demás impuestos de las mercancías introducidas en la Zona, que tengan relación directa o indirecta con las operaciones aduaneras de importación y exportación.
	- b) Exoneración de pago del Impuesto Sobre la Venta
- La Flor de Copán esta obligada a retener, declarar y pagar, los impuestos que afectan a los contribuyentes con los cuales se realizan transacciones como ser proveedores, empleados, consultores, y todo aquel que cobre el Impuesto al Valor Agregado por un producto que se les venda o por algún servicio que se les preste.
- Es responsabilidad de la fábrica asegurar que todas las declaraciones de impuestos sean precisas y se presenten de manera oportuna, y que el impuesto sea pagado a la fecha de vencimiento referente al pago de la Declaración Mensual de Retenciones. (LFC, 2020)

Con estas normativas, la Flor de Copán S.A. cumple al pie de la letra con los requerimientos exigidos por el Servicio de Administración de Rentas al verificar que los proveedores también están registrados.

## **2.1.3 Elaborar declaraciones mensuales de retenciones, impuesto sobre la renta y compras**

EL SAR es el ente responsable de control, verificación, fiscalización y recaudación de tributos, con autoridad y competencia a nivel nacional. La DMR es un formulario informativo en el cual se deben declarar las retenciones efectuadas a terceros por los diferentes impuestos. (Servicio de Administración de Rentas, 2019)

Esta tarea se basa en llenar formatos que el SAR brinda a la empresa para un mejor control de las facturas exoneradas de impuesto y que esto cuadre con lo que se presentó en la declaración de la empresa. Estos formatos son en excel y hay que tener mucho cuidado, ya que si hay errores, el programa del DETLive (Declaración Electrónica de Tributos Live), que da el SAR, no permite que se suba y si no se sube a tiempo puede generar una multa por incumplimiento a la empresa. Las declaraciones de compras mensuales se basa en ingresar también en formatos del SAR todas las compras que no fueron exoneradas. Este procedimiento es aplicable a todos los obligados a la presentación y/o pago de la Declaración del Impuesto sobre Ventas, clasificados como Grandes y Medianos Contribuyentes que ejerzan operaciones comerciales exentas.

El DET Live es un software de fácil descarga, que funciona sin mayores requerimientos para el contribuyente, brindando interactividad y facilidad de llenado utilizando una conexión a internet. Es una aplicación funcional con tecnología de vanguardia, actualizaciones automáticas del aplicativo, Módulos de Impuestos, y amplía los servicios de la Oficina Virtual. (SAR, 2017)

A continuación el procedimiento e información requerido para las declaraciones mensuales:

Las hojas de detalle que deben de ser completadas en la plantilla Excel:

- a. Detalle de Compras Locales
- b. Detalle Otros Comprobantes de Compras
- c. Resumen de Comprobante de Compras Eventuales de Bienes y Servicios
- d. Detalle de Importaciones
- a. Detalle de Compras Locales

En el Detalle de Compras Locales se deben de registrar las compras realizadas locales detallando los datos del Proveedor, Documento Fiscal, Utilización de Orden de Compra Exenta, Sub total de Compras y Crédito Fiscal (15% o 18%).

En la columna datos del proveedor se colocan los datos de identificación del proveedor.

En la columna RTN del proveedor se ingresa el número de Registro Tributario Nacional (RTN) del proveedor.

En la columna Nombres, Apellidos o Razón Social del proveedor se digitan los nombres y apellidos si es persona natural o Razón Social del proveedor.

En la columna Datos del Documento Fiscal se ingresa los datos del documento fiscal, basándonos en el Reglamento de Facturación, Otros Documentos Fiscales y Registro Fiscal de Imprentas.

En la columna Fecha DD/MM/AAA se ingresa Día, Mes y Año que corresponde al documento que acredita la compra.

En la columna Código de Autorización de Impresión (CAI) se ingresa el código de Autorización de Impresión (CAI) que aparece en el documento que acredita la compra, y se coloca el número con separación de guiones.

En la columna de Número de Factura o Número de Documento Fiscal se digita el número de Factura o Documento Equivalente, Establecimiento, Punto de Emisión, Tipo de documento y Correlativo.

En la columna de Utilización de Orden de Compra Exenta se debe ingresar los siguientes datos que se encuentran en la hoja de compra exenta:

- Compra con OCE: se ingresa "si" cuando la transacción es realizada con Orden de Compra Exenta(OCE), y un "no" en caso contrario.
- No de Resolución: se ingresa el número de la Resolución extendida por la Secretaría de Finanzas (SEFIN).
- Fecha de la Resolución: ingresar fecha de emisión de la Resolución.
- Sub Total de Compras: Se ingresan los datos que se encuentran en el subtotal de compra.
- Importe Exento: se ingresa el valor neto de la Transacción Exenta del Impuesto sobre Ventas.
- Importe Gravado 15%: se ingresa el valor neto de la Transacción Gravada.
- Importe Gravado 18%: se ingresa el valor neto de la Transacción Gravada.

- Crédito Fiscal ISV: se ingresan los datos que se encuentran en el crédito fiscal y se digita el valor del impuesto determinado en la compra.

#### b. Detalle Otros Comprobantes de Compras

Se ingresa el documento que acredita la compra.

En la columna Tipo de Documento se debe digitar el código según lo siguiente:

- 1-Recibos de Servicios Públicos
- 2- Documentos del Sistema Financiero y Seguros
- 3- Boletos de Transportes Aéreos de Pasajeros
- 4- Otros Autorizados por el SAR.

#### c. Detalle de Importaciones

Nos pide los datos del proveedor:

En la columna Identificador Tributario se ingresa el número de Identificador Tributario del Proveedor en el extranjero.

En la columna Nombres Apellidos o Razón Social del Proveedor se ingresan los nombres o razón social del proveedor extranjero.

En la columna Datos de la DUA y Boletín de Liquidación pide el Número de DUA (Declaración Única Aduanera), el Número de Liquidación que se encuentra en el boletín y el Número de Resolución extendida por la SEFIN asi mismo la fecha de vencimiento de la Resolución.

Este procedimiento se me pidió realizar en los archivos de Excel por factura del mes declarado para que mi supervisora pudiera subir la declaración del mes en curso a tiempo. Este procedimiento es muy importante para la empresa, ya que no solo es cumplir con un requisito del Servicio de Administración de Rentas, sino asegurarse que los proveedores también cumplen con ello.

#### **2.1.4 Auditoria De Inventario de Almacenes**

Esta tarea es ir al almacén de la empresa y contar si cuadra lo que dice el inventario con lo que hay en existencia en físico en el almacén, si cuadra con las entradas y salidas y si existe un buen control de inventario. En esta tarea nos tardamos días y hasta una semana entera, ya que en el almacén están todos los materiales necesarios para suplir a todas las áreas de la empresa. A esto también se le conoce por conteos ciegos que es un control que se realiza a los almacenes en general para verificar las entradas y las salidas de productos.

La Flor de Copán cuenta con 5 almacenes:

- a) Almacén Cedar Room
- b) Almacén de Producto Terminado
- c) Almacén de NTM's
- d) Almacén de Carpintería
- e) Almacén de Pacas

#### a) Almacén Cedar Room

En este se almacenan los puros hechos, es decir el puro ya armado, pero que aún no es producto terminado.

#### b) Almacén de Producto Terminado

Aquí se almacenan los puros ya terminados y embalados en su paquete final.

c) Almacén de NTM's

Aquí se almacenan todo lo que no es relacionado con tabaco como ser anillas, sellos, stickers, láminas, etc. Aquí también se almacena todo lo que es de Papelería, Higiene y Seguridad, Mantenimiento, entre otros.

#### d) Almacén de Carpintería

Aquí se almacenan las cajas para los puros terminadas.

En La Flor de Copán se elabora el empaque de los puros y es una de las áreas significativas de la empresa.

#### e) Almacén de Pacas

Aquí se almacenan las pacas de tabaco facturadas. Las pacas es el embalaje que se le da al tabaco procesado dentro de la fábrica, este puede ser tripa y banda que sale del proceso de fermentación. Este es un cuarto frío que almacena hasta 5400 pacas y también los sobrantes del mes.

## **2.1.5 Facturación de Pacas de Tabaco**

Para entrar en contexto, el proceso de producción de la Flor de Copán:

- Paso 1: Recepción de materia prima (tabaco colocado en pacas donde espera el debido proceso).
- Paso 2: Área de mojado: depende de la humedad o sequedad de la hoja el tiempo que pasan en esta área.
- Paso 3: Área de secado: se extrae la humedad de la hoja de tabaco.
- Paso 4: Despalillo, donde se sustrae la vena de la hoja.
- Paso 5: Elaboración de puros donde la hoja de tabaco se le es entregada al bonchero para que realice el puro.
- Paso 6: Control de calidad, aquí se evalúa si el puro producido cumple con los estándares de calidad exigidos por el cliente.
- Paso 7: Almacenamiento en cuarto frío, con el fin de eliminar bacterias y la conservación del mismo.
- Paso 8: Área de empaque y clasificación de puros, donde se clasifica según color y tamaño.
- Paso 9: Anillado y Selofaniado donde el puro se anilla y se introduce en bolsas de celofán.
- Paso 10: Empaque en cajas según tamaño y marca, cada cliente pide el empaque que desea y este se realiza en la fábrica en su totalidad, las cajas de madera provienen del área de carpintería de la Flor de Copán.
- Paso 11: Forrado de cajas con papel celofán, paso final para el ciclo de producción de LFC.

La facturación de pacas es un proceso manual el cual se realiza con el fin de llevar un mejor control de la materia prima. Este proceso se realiza semanalmente y de ser necesario dos veces a la semana, en La Flor de Copán cuando se recibe la hoja de tabaco las clasifican por su textura, que puede ser seco, ligero o viso, por su tamaño ya sea 15 (pequeño), 16 (mediano) o 17 (grande) y de acuerdo al uso en la fabricación del puro ya sea capa, banda o tripa. Al clasificar las hojas, sigue el proceso de fermentación de es un proceso muy importante donde el tabaco se deshace de compuestos amoniacales de este que afectan el sabor y la acidez del humo y asi mismo se eliminan bacterias, microorganismos y mohos nocivos, este proceso dura de 6 a 9 meses según lo requiera la hoja. Seguidamente, el proceso de despalillo donde se retira la vena central de la hoja de tabaco según su clasificación de la textura depende el porcentaje de venas que se retira, concluyendo este paso se va al área del horno donde entra a un proceso de secado para poder ser embalado y realizar la facturación. Después este tabaco es embalado en pacas donde se registra la información como el número de pacas, clase de tabaco, descripción de paca, eso original, peso actual si se mezcla.

Mi trabajo es colocar el número de pacas que se realiza de acuerdo a la finca de la cosecha, año y correlativo de control en la ficha y en la paca, también colocar el tipo de hoja, tamaño (15,16 o 17) y textura (tripa, banda o viso) y el corte ya sea 1 ½, Corte Bajo. Corte Alto o Corona y colocar el peso neto.

#### **2.1.6 Auxiliar de archivo**

En la Flor de Copán Honduras S.A. cuentan con un archivo en donde se almacena información contable como de reportes financieros, cierres contables y financieros mensuales y como exige el Artículo 16 de la Ley sobre normas de contabilidad y de auditoría que los

comerciantes y demás personas jurídicas deberán conservar en forma ordenada por un período de cinco (5) años, los libros de contabilidad y los libros y registros especiales, documentos, facturas y en su caso los programas, subprogramas y demás registros procesados mediante sistemas electrónicos o de computación (Gaceta, 2005). La Flor de Copán cumple con esta normativa. El objetivo de esta tarea es mantener la documentación al día y tener organizado para conocer en qué lugar está cada cosa, también saber distinguir la clasificación de los documentos y si son archivos confidenciales se debe tener más cuidado en donde se archivan.

Se debe de revisar periódicamente para garantizar que los documentos estén completos y bien clasificados.

Dentro del archivo se me asignó:

- 1- Búsqueda de documentos
- 2- Fotocopia de documentos
- 3- Escaneo de documentos
- 4- Elaboración de carpetas
- 5- Archivado de papeleo
- 6- Impresiones

En esta área del archivo se almacenan todos aquellos libros contables y financieros de la empresa de cada mes como ser:

- 1- cheques
- 2- facturas
- 3- asientos contables
- 4- partidas contables

Un auxiliar de archivo sirve de apoyo al personal de una empresa, realizando tareas básicas supervisadas con el fin de disminuir la carga laboral de los administrativos, ya que actualmente se encuentran en período de auditoría contable y se les exige presentar requisitos como parte de la evaluación contable externa que se les está realizando. Estas tareas básicas requieren que se realicen debidamente y con concentración, ya que se puede extraviar algún papel importante, dañar alguna impresora o lastimarse con el fástener de los archivos. Es

fundamental arreglar los documentos en orden numérico para que sea más fácil localizarlo en el momento que este es necesario. Esta es un área de suma importancia para el área de finanzas es vital lograr el orden en un archivo.

### **2.1.7 Inventario Final**

Esta tarea se me fue asignada la última semana de la práctica profesional. Participamos 20 personas (10 contadores y 10 anotadores). En mi caso cumplí como anotadora que era prácticamente anotar lo que se me dictaba, pero también asegurar que lo que me dictaban estaba correcto. Empezamos en el almacén de NTM's que cuenta con 9 pasillos rotulados con letras de la A- I. Cuenta con 20 estantes metálicos en lo cuales se encuentran items de todos los departamentos como de Higiene y Seguridad, Mantenimiento, Carpintería, Papelería, entre otros.

Nos tardamos 3 días en contar todos los estantes para luego hacer la conciliación de todos los archivos donde anotamos y así ver si existían diferencias con el inventario actual.

#### **3. Capítulo III**

## **3.1 PROPUESTA DE MEJORA IMPLEMENTADA**

A continuación, se detalla la propuesta de mejora implementada durante mi período de práctica profesional con la empresa La Flor de Copán S.A.

#### **3.1.1 Implementación de Sistema ERP (Enterprise Resource Planning)**

#### **3.1.1.1 Antecedentes**

 La Flor de Copán Honduras S.A. cuenta con un sistema A2 Softway que es un sistema administrativo básico para pequeñas y medianas empresas que se encarga de la automatización y control administrativo de diversas áreas de una empresa pequeña como ser inventario, cuentas por pagar, cuentas por cobrar, ventas, compras, clientes, vendedores y proveedores asi como el manejo de impuestos. El Sistema A2 Softway es deficiente para las

necesidades de La Flor de Copán S.A., ya que solo es funcional en el módulo contable mientras que en los almacenes el control que se lleva es manual y es un sistema obsoleto. En el sistema no se tienen los inventarios y estos se llevan en archivos de Excel y aparte el inventario contable por lo que hay que estar verificando y conciliando que se tiene la misma información en los archivos de inventarios que en el archivo del inventario contable y esto lo debería de generar el mismo sistema y no lo hace. Al manejar inventarios tan grandes están expuestos a errores que no son en muchas veces visibles y el sistema debería de ser la herramienta que reduzca el margen de error que existe, ya que todo lo de inventarios se maneja manualmente. De la misma forma es deficiente para la toma de decisiones, ya que no hay una información consolidada y en tiempo real y no genera reportes de la información ingresada. Este solo registra la información hasta que llega el cierre de mes, es decir, se trabaja en un formato de Excel y hasta que se hace el cierre mensual, el sistema recibe la información, básicamente este solo almacena y registra la información proporcionada por los encargados. El A2 Softway es un sistema no funcional para la magnitud de la Flor de Copán y sus necesidades por lo que se recomienda un Sistema de ERP que enlace toda la información contable como ser compras, inventarios, pagos, proveedores, cobros, ventas, documentación legal, análisis de costos, activos fijos, entre otros y asi mismo la información contable de todas las áreas o departamentos de la empresa y generar informes que faciliten los cierres mensuales, la toma de deciones y la optimización de operaciones.

#### **3.1.1.2 Descripción de la propuesta**

 Un ERP es un sistema que ayuda a automatizar y administrar los procesos empresariales de distintas áreas como ser: Finanzas, Producción, Ventas, Suministros, Recursos Humanos y Operaciones. Los sistemas ERP desglosan y enlazan los datos obtenidos en los diversos departamentos y de esta forma ayudan a los directivos a extraer conocimientos, optimizar operaciones y mejorar la toma de decisiones. Es por ello que al ser una empresa grande con varios departamentos se puede ver beneficiada y ser más eficiente, ya que actualmente los procesos son muy obsoletos, ya que la mayoria se realiza manualmente.

Un sistema ERP ofrece los siguientes beneficios:

- Aumento de la rentabilidad
- Identificación de errores en finanzas
- Eliminación en caso de que existan duplicaciones de recursos
- Aceleración de la producción
- Facilitación y optimización de las operaciones
- Permite supervisar, programar y optimizar la fabricación y entrega de los productos
- Experiencia comercial unificada
- La información de los productos, el inventario, las promociones y los datos de ventas se gestionan de forma centralizada
- Mejora la visibilidad
- Optimiza la logística en las plantas de producción , almacenes, instalaciones y transporte
- Centraliza todos los datos en una misma plataforma
- Gestión de prestaciones
- Administración de bajas y ausencias
- Visibilidad en tiempo real
- Reducción de costos

Entre las ventajas de implementar un ERP se encuentran:

- Se obtiene un mayor control sobre las áreas desconectadas de la empresa a través de la automatización, la priorización de tareas y la integración de los datos que ofrecen los sistemas ERP.
- Aumenta la productividad del negocio, favorece el flujo de datos entre departamentos y fomenta la colocación acabando con los estancos.
- Acaba con la duplicación de recursos, reduce los errores y aumenta la precisión de los datos con un repositorio centralizado que contenga información de todos los departamentos.
- Obtiene conocimientos predictivos y hará que tomen decisiones basadas en los datos con información de la empresa en tiempo real.
- Reduce errores y hace que noten los problemas antes que se produzcan y tendrán conocimiento de todas las áreas de la empresa mejora la eficiencia y reduce los costos globalmente.

La implementación de un sistema de ERP tiene de un valor mínimo de \$50,000.00. Es una suma significativa, pero la empresa decidió invertir en un buen sistema de ERP, ya que las ventajas que obtendrán eran el retorno de esta inversión. Lo que se busca es reducir todas aquellas pérdidas y errores que no se han podido identificar por el recurso humano.

#### **3.1.1.3. Impacto de la propuesta**

La Flor de Copán Honduras S.A. se miraba obstaculizada por el software que usaban y la mayoría de operaciones, ya que la mayoría de la contabilidad y controles de inventario se realizaban manualmente y tenían que solicitar a otros departamentos la información requerida mientras que si cuentan con un sistema ERP tendrían acceso a la información en tiempo real de todas los departamentos. Es por ello que La Flor de Copán Honduras S.A. ha tomado la decisión de implementar el sistema ERP NetSuite.

Una vez este sistema ya este implementado el trabajo para los analistas financieros y encargados contables será menos complicado y más automatizado, ya podrán ver informes generados y ver las alarmas en caso de errores y será más sencillo identificarlos. Los almacenes serán más organizados en cuanto a la variación positiva o negativa al momento de los conteos ciegos y será más sencillo identificar si están igual los inventarios reportados con los inventarios contables. Este sistema también será beneficioso para el área de recursos humanos y los especialistas en planillas, ya que tendrán la información en un mismo sistema y se ahorraran estar llamando a diario a los encargados de planta de revisar las asistencias diarias así como horas extras trabajadas serán agregadas de una vez. A través de la implementación de este programa NetSuite la Flor de Copán tendrá (Oracle Academy, 2021) un cambio radical y será más automatizado y se ahorrarán mucho tiempo y recursos. Todas las ventajas mencionadas anteriormente como ser la centralización de todos los datos en tiempo real y la optimización de los procedimientos contables y la detección de errores. Así mismo la administración y organización de los inventarios de los almacenes como ser

inventarios de papelería, carpintería, higiene y seguridad, y ribeteo. Se generarán informes automáticos que podrán ser útiles para la toma de decisiones eficientes y con respaldo. Al implementar el sistema ERP NetSuite todo recurso humano de la fábrica deberá de crear mejoras en la parte operativa de su labor, es decir, habrá cambios a los que cada empleado deberá adaptarse y sacar los máximos beneficios de la herramienta que se les está brindando por lo que se harán capacitaciones de autoaprendizaje a través de Oracle Learning NetSuite (Oracle Academy, 2021) y reuniones periódicas con los usuarios claves, para lograr la adaptación al mismo y que el retorno de la inversión que la fábrica está haciendo pueda ser el éxito de que los empleados puedan adaptarse a él y que el sistema ERP mejore y organice todo el sistema contable, humano y operacional de la empresa La Flor de Copán Honduras S.A.

## **3.2. PROPUESTAS DE MEJORA 3.2.1. Propuesta 1: (Inventarios Cíclicos para los Almacenes)**

#### **3.2.1.1. Antecedentes**

Actualmente, la Flor de Copán maneja de manera manual las entradas y salidas de los diferentes inventarios, es decir, que manejan esta información en archivos de Excel mes a mes. Debido a esto, el margen de error que se existe es muy alto y da lugar a variaciones tanto positivas como negativas al momento de realizar los cierres lo cual no es beneficioso para la empresa. En la empresa se manejan los siguientes inventarios:

- a) Papelería
- b) NTM's (No relacionado al tabaco como stickers, anillas, sellos, etc.)
- c) Mantenimiento
- d) Higiene y Seguridad
- e) Ribeteo
- f) Pacas

Estos inventarios se actualizan a diario; sin embargo, como menciono anteriormente, en archivos de excel donde solo el usuario creador tiene acceso a ellos y donde se van ingresando las entradas y salidas que se dieron durante el día. Los conteos ciegos o físicos se realizan semestralmente y se ha notado que muchas veces hay variaciones tanto negativas es decir que no concuerda la cantidad registrada y hacen falta piezas, y también se dan las variaciones positivas que hay más piezas que las registradas y esto se debe a que no se ingresan o actualizan algunas entradas y salidas.

#### **3.2.1.2. Descripción de la propuesta**

Un inventario cíclico es una técnica de inventariado que es común en almacenes pequeños y medianos que consiste en contar periódicamente grupos de referencias en lugar de realizar un único inventario anual. (Mecalux, 2021) Este ofrece un mejor control sobre las referencias del almacén, evita que existan variaciones en la empresa como ser falta de stock o un sobrestock. Sin embargo, los conteos cíclicos también tienen sus desventajas como que deben de planificarse de tal manera que los encargados de realizar esta tarea tendrán que dedicarse a ello más seguido y compromete el tiempo de los empleados involucrados. Realizando conteos cíclicos se puede considerar una alternativa real a los inventarios anuales que se realizan en los almacenes. Hay dos métodos de inventario cíclico, según el criterio aplicado a la hora de determinar los grupos de conteo:

- a) Conteo cíclico ABC: El encargado del almacén deberá asignar una rotación A, B o C a cada referencia según su frecuencia de venta (A siendo la de mayor rotación y C la menor). En un inventario cíclico, los productos de tipo A serán contados con más frecuencia que los de tipo C. (Mecalux, 2021)
- b) Conteo cíclico de grupo: Se escoge un grupo específico, que será inventariado varias veces durante un período de tiempo corto. El objetivo de este método es localizar los errores de conteo de stock y mejorar la agilidad en el proceso de inventariado. (Mecalux, 2021)

Actualmente, se considera que La Flor de Copán cuenta con un inventario periódico que se realiza varias veces al año, pero a diferencia del propuesto, este no se ejecuta por grupos de referencias sino sobre todo el almacén. En la planificación logística se establece en qué momentos del año los encargados de estos inventarios dejan sus funciones para dedicarse al inventario periódico.

Las principales diferencias entre la técnica del inventario cíclico (propuesta) y el inventario períodico (actual):

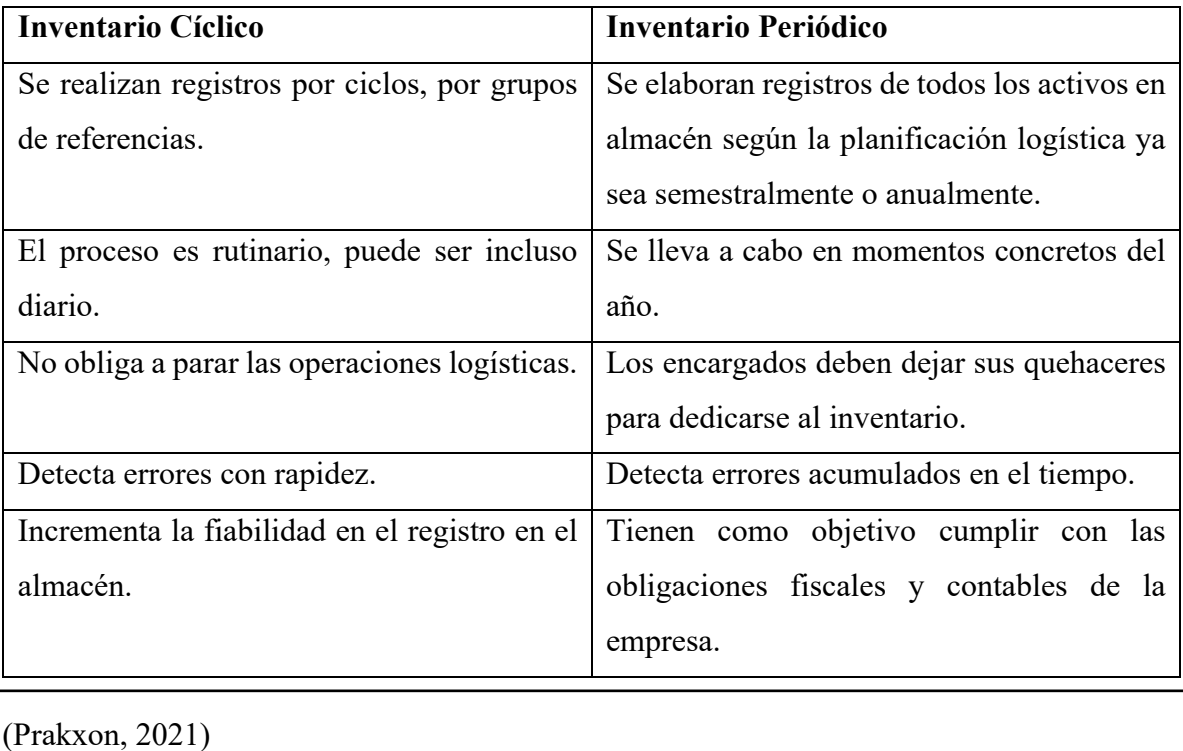

En definitiva, los conteos cíclicos de inventario son de mejora continua en la gestión del stock en el almacén, disminuyendo la carga del registro de stock periódico y logra una mayor eficiencia en la gestión de activos en la instalación logística.

## **3.2.1.3. Impacto de la propuesta**

Con la implementación de los conteos cíclicos de inventario La Flor de Copán podrá disponer de un registro de stock más preciso, podrá organizar eficientemente el conteo de artículos reduciendo el trabajo del inventario anual, podrán agilizar la detección y retirada defectuosa o dañados, mantener la productividad cuando se efectúe el conteo de stock sin interrumpir otras operativas logísticas mientras se lleva a cabo y también podrán tomar mejores decisiones logísticas en las compras, en el almacenamiento o en la preparación de pedidos. El conteo cíclico de inventario posibilita un mejor control sobre el stock de los almacenes, se evita que se produzcan situaciones como ser las variaciones positivas y negativas de stock. El objetivo de esta propuesta es determinar y eliminará las causas de las diferencias en los registros de los inventarios no con el fin de solo contar y ajustar las diferencias sino lograr que esas diferencias no vulevan a presentarse con la misión del mejoramiento continuo.

La implementación de los conteos cíclicos permite alcanzar incrementos en la eficiencia operacional entre 5% y 10% visibles en los niveles de inventario y también lograr el cumplimiento con los requisitos establecidos por el departamento de finanzas y auditores externos para los controles de procedimientos, la frecuencia de conteo y los niveles de exactitud del inventario. También se podrán notar la reducción de los costos operacionales, mejor nivel de servicio y niveles de inventario más bajos. (Prakxon, 2021)

#### **3.2.2. Propuesta 2: (Organizar el Archivo)**

#### **3.2.2.1. Antecedentes**

La Flor de Copán Honduras S.A. posee un archivo físico obsoleto en el cual se almacena información contable que la ley exige se tenga de los últimos 5 años contables completos. En el archivo se cuenta con estantes metálicos y de madera donde se tiene asignadas secciones para cada mes. También se cuentan con diversas cajas donde se almacenan documentos. La documentación en papel es un requerimiento que la ley exige su registro en físico. Sin embargo, el archivo con el que actualmente cuenta la Flor de Copán se encuentra desorganizado, y los papeles se encuentran en folders que almacenan mediante fasteners, un método de almacenaje que no es tan sencillo si son muchos papeles como es el caso de la empresa, también dificulta el acceso de este puesto que si se necesita un papel específico hay que retirar todos los papeles del paquete y luego volver a ingresar todo. Los fasteners que utilizan son de metal los cuales con el tiempo se oxidan y que en un descuido pueden cortar y herir a la persona si esta no tiene el cuidado. También el archivo actual se utiliza como

bodega donde se almacenan las cosas de limpieza y una refrigeradora de uso del piso de administración. Los documentos están expuestos a dañarse y perderse de la manera en la que se almacena normalmente además siendo Santa Rosa de Copán un lugar tan húmedo los papeles corren el riesgo de que se arruinen e incluso con el paso del tiempo el papel se deteriora y esto perjudica el estado de los archivos almacenados. Otra observación es que al tener el archivo en el lugar asignado sin alguien encargado que esté en él todo el tiempo, existe el riesgo de que la información pueda llegar a las manos equivocadas. El archivo está sobrecargado y necesita una mejor organización

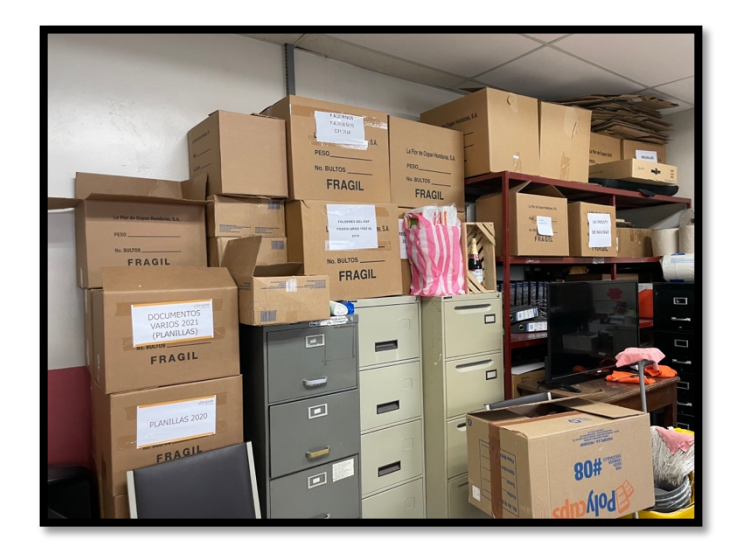

ILUSTRACIÓN 3. Archivo de Tabacalera la Flor de Copán Honduras S.A.

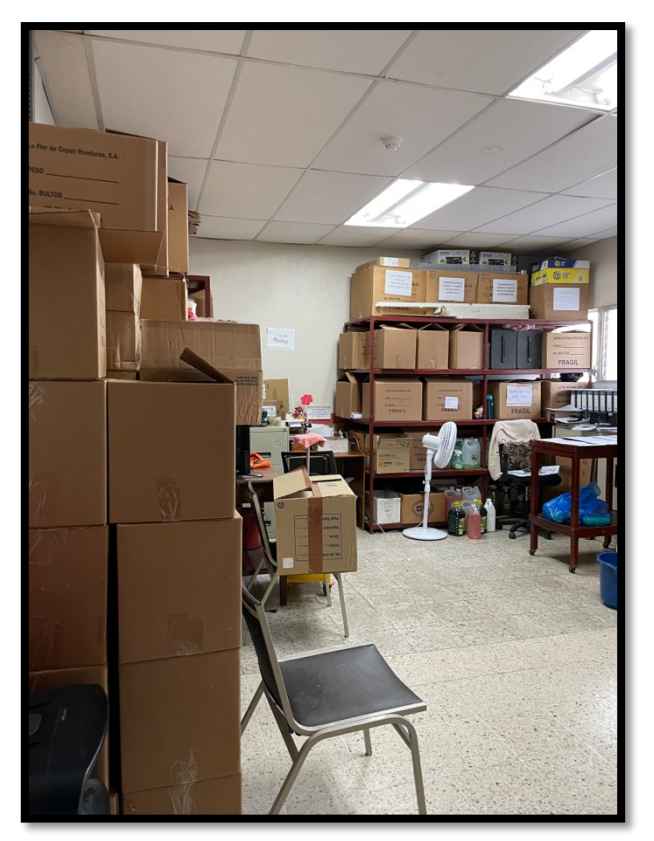

ILUSTRACIÓN 4. Archivo de Tabacalera la Flor de Copán Honduras S.A.

#### **3.2.2.2. Descripción de la propuesta**

La organización de archivos físicos es algo que debe de existir en cualquier oficina. Ayuda a prevenir la acumulación de papeles y facilita el acceso a la información. Los documentos son fuentes primarias de información y ejemplares únicos (Archivo, 2021) que son respaldo de la actividad de la empresa, los cuales, una vez transcurrido el plazo establecido en exige el Artículo 16 de la Ley sobre normas de contabilidad y de auditoría que exige a los comerciantes y demás personas jurídicas que deberán conservar en forma ordenada por un período de cinco (5) años, los libros de contabilidad y los libros y registros especiales, documentos, facturas y en su caso los programas, subprogramas y demás registros procesados mediante sistemas electrónicos o de computación (Gaceta, 2005). Al momento de transcurrir el tiempo estipulado por la ley, la información es llevada a otro archivo general. Al momento de archivar se deben de buscar herramientas que faciliten el acceso a la información y que sobre todo proteja la información archivada como ser binders, empastados, encuadernados, entre otros. Lo que se busca es mantener los archivos impecables que estos se mantengan almacenados en el archivo.

Las Propuestas de cambio para el archivo son:

- 1- Organización física del archivo
- 2- Sustituir folder con fastener por binders pasta dura de Anillos (IMPLEMENTADO)
- 3- Auxiliar de archivo
- 4- Digitalizar el archivo

Es por ello que la propuesta de sustituir los folders de cartón con fasteners por binders (carpetas de 3 anillos de metal) los cuales contienen pasta dura lo que genera una protección adicional a los documentos. Estos mantienen la información en su lugar, y el acceso y salida de este es sencillo solo se abren los anillos en la página que se necesita. Así mismo se propone que el espacio del archivo se organice de tal manera que quepan más estantes y así evitar que los documentos estén apilados unos sobre otros, así siendo más difícil el acceso a ellos. Otra propuesta sería organizar a que todos los archivos de años anteriores se coloquen en un espacio o archivos que se sepa que es de años anteriores ya sea en cajas archivadoras o en estantes metálicos siempre con la precaución y cuidado, ya que pueden llegar a arruinarse al estar en cajas de cartón y también en los estantes. También que al tener un auxiliar de archivo que se encargue de mantener el orden en el archivo, se esté revisando que los documentos, carpetas, expedientes estén completos. Que las grapas, fastener o clips no estén en mal estado u oxidados y de ser así cambiarlos por uno nuevo para conservar los documentos y actualizando y haciendo la carpeta de los reportes del mes en curso. Si se digitaliza el archivo en general, el papel en físico estaría como segundo recurso para las personas que lo requieran, ya que por ejemplo se podría tener escaneado en su totalidad en un sistema o disco duro para que en caso de ser requerimiento de la auditoría o para algo interno, en vez de perder el tiempo en ir al archivo a buscar el documento y al encontrarlo escanearlo o fotocopiarlo, se podría recurrir a buscar el pdf, imagen o documento digital e imprimirlo como copia de ser necesario, en cuestión de minutos. Debido al avance de la tecnología, no tener los documentos en formato digital puede ser pérdida de tiempo y dinero. Existen diversas formas de digitalizar la información y puede ser que lo primero que pensemos es que será mucho el tiempo que se invertirá escaneando a mano cada documento; sin embargo, la Flor de Copán, durante mi período de práctica profesional, adquirió una máquina que permite escanear múltiples páginas por minuto. El proceso de digitalización de información tiene el objetivo no solo de organizar el espacio, pero puede también ser de mucha utilidad para la búsqueda o consulta de un documento en particular, ya que reduce el tiempo de esta tarea. Al ir al archivo a buscar un documento físico se sale del momento de concentración que se encuentran en ese momento, pasan por cocina y/o baño haciendo el tiempo de ir a buscar el documento más largo.

La Flor de Copán Honduras S.A. es una empresa donde se generan muchas carpetas, documentos y archivos debido a la gran existencia de transacciones, compras, proveedores, entre otros. Es por ello que la necesidad de tener un archivo bien organizado sería útil para:

- 1- Rápida localización del documento necesario
- 2- Menos pérdida de tiempo
- 3- Visualmente más ordenado

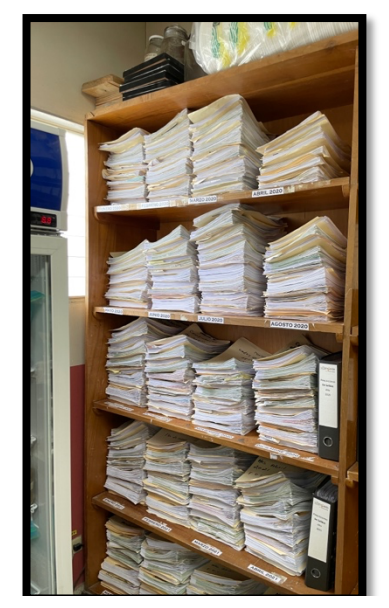

ILUSTRACIÓN 5. ANTES. Archivo de Tabacalera la Flor de Copán Honduras S.A.

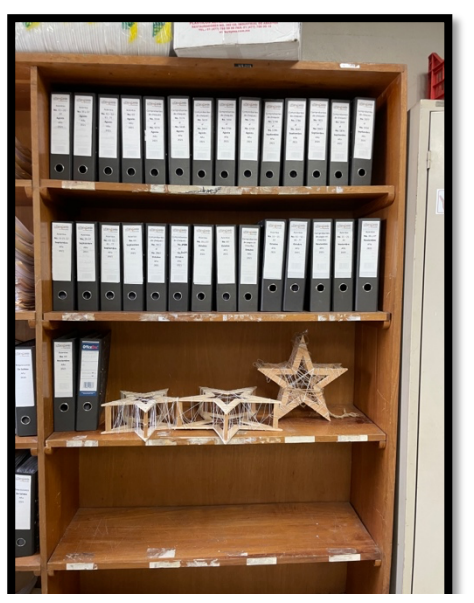

ILUSTRACIÓN 6. DESPUÉS. Archivo de Tabacalera la Flor de Copán Honduras S.A.

En caso de digitalizar, se llevarían a cabo acciones como ser la destrucción de la documentación escaneada después de que esta ya esté en su carpeta digital, copias de seguridad para no perder la información en caso de que se elimine el archivo digital, también es necesario crear un índice y que se pueda acceder fácilmente a los documentos que puede ser mediante un buscador empresarial que permitirá el acceso y la consulta de la información, aportando orden y estructura a empresa. (Tic Portal)

### **3.2.2.3. Impacto de la propuesta**

Al llevar a cabo el cambio y organización del archivo de La Flor de Copán Honduras S.A. este estará más organizado. Será más fácil acceder a la información que se requiere, se solicita o se busca. La durabilidad de los archivos será mayor debido a que los binders protegen de mejor manera los papeles y también evita que haya accidentes al manipular los archivos, ya que no hay riesgo con los anillos de estos binders. Se localizan más rápido los documentos, ya que en el lomo de los binders esta a la vista la información del contenido de cada uno. En mi opinión la digitalización del archivo podría ser la mejor opción, ya que traería diversas ventajas como ser:

- 1- Ahorro de Espacio (Aunque la ley exija tener la infomación en físico de los últimos 5 años, estas podrían tenerse al día para el caso que se llegara a solicitar)
- 2- Ahorro de tiempo (mejorará la eficiencia de la empresa del área de finanzas y de los directivos al querer tomar una decisión y al tener tareas relacionadas con la búsqueda de documentos)
- 3- Seguridad (actualmente no se cuenta con seguridad, cualquiera puede entrar al archivo; sin embargo, al digitalizar puede estar protegido con diferentes claves de acceso y restricciones según usuario así se reduce el riesgo de pérdida o sustracción de la información)
- 4- Evitar el deterioro de los documentos (cuando un documento es relevante para la empresa es esencial asegurar que la información se mantiene intacta y esto se logra a través de la digitalización de documentos)

Al tener un archivo organizado, se pierde menos tiempo buscando los documentos y también se regresan con facilidad disminuyendo el riesgo de perdida del mismo. (Tic Portal) Al momento de las auditorías contables que se realizan anualmente son quienes solicitan diversos requerimientos y es donde se invierte mucho tiempo buscando lo solicitado y tratando de cumplir con la obligación diaria. Con el archivo digitalizado es más sencillo entregar, consultar o compartir los documentos. El archivo digitalizado y el nuevo sistema ERP, NETSUITE, en conjunto serían un buen implemento tecnológico para la empresa La Flor de Copán Honduras S.A.

#### **4. Capítulo IV**

#### **Conclusiones**

La Flor de Copán Honduras S.A. es una empresa líder en la elaboración de puros de tabaco. Es una empresa que cumple con las normas de calidad, de higiene y seguridad y con la ley. Emplea a 800 personas y tiene mucho potencial para mejorar en sus procesos contables y organización empresarial.

Logrando completar los objetivos establecidos al inicio, se concluye:

- 1- Dentro de las actividades realizadas se logró analizar el procedimiento operacional y las responsabilidades del departamento de finanzas de La Flor de Copán Honduras S.A. conociendo a fondo los procesos y la contabilidad de costos de la manufactura de cigarros pudiendo reconocer algunas mejoras en el proceso y compartiéndolas a los encargados.
- 2- Gracias a los recursos de formación y capacitación continua dentro de la empresa La Flor de Copán Honduras S.A. logré poner en práctica todos los conocimientos adquiridos durante mi carrera universitaria y adquirí mediante el proceso de aprendizaje nuevas experiencias que me servirán en mi vida laboral.
- 3- De igual forma, al realizar las actividades se logró completar y entender los objetivos específicos pues se creó una propuesta de mejora para La Flor de Copán, siendo una necesidad hoy en día el implementar la tecnología para la optimización de recursos y del personal.
- 4- Durante el periodo de práctica profesional en la Flor de Copán se logra identificar diferentes puntos de mejora como ser la organización del archivo, realización de inventarios cíclicos, implementación de un sistema ERP con el fin de la optimización de los procesos de la empresa y del personal de esta trayendo consigo una serie de beneficios.

## **Recomendaciones**

#### **Recomendaciones para la empresa**

• Lograr que el sistema ERP sea una herramienta que se pueda aprovechar al máximo para elevar la eficiencia de la organización.

- Delimitar y sociabilizar las funciones para futuros practicantes en áreas como ser Finanzas, Recursos Humanos y Operaciones con el fin de tener obligaciones y responsabilidades ya establecidas.
- Utilizar herramientas tecnológicas para ahorrar tiempo y recursos como ser la utilización de las bancas en línea.
- Restringir el acceso al área administrativa, ya que se maneja información sensible y actualmente estáexpuesta a que cualquier colaborador pueda ingresar.

#### **Recomendaciones para la institución**

- Motivar a los estudiantes para puedan mejorar sus curriculums con actividades y clases extracurriculares.
- Lograr convenios con empresas para más oportunidades laborales para estudiantes egresados de UNITEC.
- Continuar con programas y talleres con el propósito de la formación de los estudiantes.

#### **Recomendaciones para los estudiantes**

- Disfrutar al máximo la vida universitaria, involucrarse en todo los programas que sean posibles, ya que son oportunidades que dejan conocimientos, amigos y experiencias.
- Motivarse siempre en demostrar los buenos estudiantes que somos y tratar de adquirir el mayor conocimiento posible para aplicarlos en un futuro en la vida profesional y personal.
- Siempre ser amable y responsable, ya que en la universidad es uno de los lugares donde más se conocerán personas y de ahí se nos abrirán puertas.

## **Bibliografía**

- Microsoft Dynamics. (10 de 2020). *Definición, ejemplos y ventajas de ERP.*Obtenido de Microsoft Dynamics: https://dynamics.microsoft.com/es-mx/erp/define-erp/
- Departamento de RRHH La Flor de Copan. (2020). Historia de La Flor de Copán Honduras S.A. *La Flor de Copán Honduras S.A.* Santa Rosa de Copán, Copán, Honduras
- *Prakxon*. (02 de 12 de 2021). Obtenido de por qué es importante implementar un programa de conteos cíclicos: julio). Prakxon. Recuperado 1 de diciembre de 2021, de http://www.prakxon.com/importante-implementar-programa-conteos-ciclicos/
- *Servicio de Administración de Rentas.*(06 de 12 de 2019). Recuperado el 12 de noviembre de 2021, de SAR: https://www.sar.gob.hn/dmr/
- Gaceta, L. (2005). *La Gaceta.* Recuperado el 10 de diciembre de2021, de Ley de Normas de Contabilidad y Auditoría: https://www.cnbs.gob.hn/files/leyes/DEC\_189- 2004\_Ley\_normas\_contabilidad\_auditoria.pdf
- *Archivo.* (2021). Recuperado el 10 de diciembre de 2021, de ULPGC: https://biblioteca.ulpgc.es/archivo\_oficina
- *Tic Portal.* (s.f.). Recuperado el 10 diciembre de 2021, de Digitalización de Documentos: https://www.ticportal.es/temas/sistema-gestiondocumental/digitalizacion-de-documentos
- *Oracle Academy.* (2021). Recuperado el 1 de diciembre de 2021, de NetSuite: https://academy.oracle.com/es/solutions-cloud-netsuite.html
- *Mecalux.* (2021). Recuperado el 1 de diciembre de 2021, de https://www.mecalux.com.mx/blog/inventario-ciclico-conteo
- *Postgrado UCSP.* (s.f.). Recuperado el 1 de diciembre de 2021, de https://postgrado.ucsp.edu.pe/articulos/que-es-auditoria-externa/
- Copán, D. d. (2020). *Procedimiento Declaración Mensual.* Santa Rosa de Copán.
- *Definición de Tabaco.* (2016). Recuperado el 12 de noviembre de 2021, de Definición de: https://definicion.de/tabaco/
- *Historia del tabaco.* (2006). Recuperado el 1 de diciembre de 2021, de https://files.sld.cu/antitabaquica/files/2012/10/historia-del-tabaco.pdf
- *Tabacopedia.* (2015). Recuperado el diciembre de 2021, de https://tabacopedia.com/es/tratamientos-del-tabaco/procesos-de-fermentacion-deltabaco/#\_
- *Departamento de RRHH La Flor de Copán.* (2021). Recuperado el 10 de noviembre de 2021
- *SAR*. (2017). Recuperado el 3 de diciembrede 2021, de SAR DET LIVE: http://detlive.sar.gob.hn/?q=Actualizaciones

#### **Glosario**

Auditoría: inspección o verificación de la contabilidad de una empresa o una entidad, realizada por un auditor con el fin de comprobar si sus cuentas reflejan el patrimonio, la situación financiera y los resultados obtenidos por dicha empresa o entidad en un determinado ejercicio.

DET Live: es un software de fácil descarga, que funciona sin mayores requerimientos para el contribuyente, brindando interactividad y facilidad de llenado utilizando una conexión a internet. Es una aplicación funcional con tecnología de vanguardia, actualizaciones automáticas del aplicativo, Módulos de Impuestos, y amplía los servicios de la Oficina Virtual.

CAI: Código de Autorización de Impresión para las facturas de cada empresa.

ERP: Enterprise Resource Planning es un sistema que ayuda a automatizar y administrar los procesos empresariales de distintas áreas como ser: Finanzas, Producción, Ventas, Suministros, Recursos Humanos y Operaciones.

DUA: Declaración Única Aduanera

SEFIN: Secretaría de Finanzas

Pacas: es el embalaje que se le da al tabaco procesado dentro de la fábrica.

Despalillo:es el proceso que consiste en retirar la vena central de la hoja de tabaco.

Inventario: Lista ordenada de bienes y demás cosas valorables que pertenecen a una persona, empresa o institución.

## **Anexos**

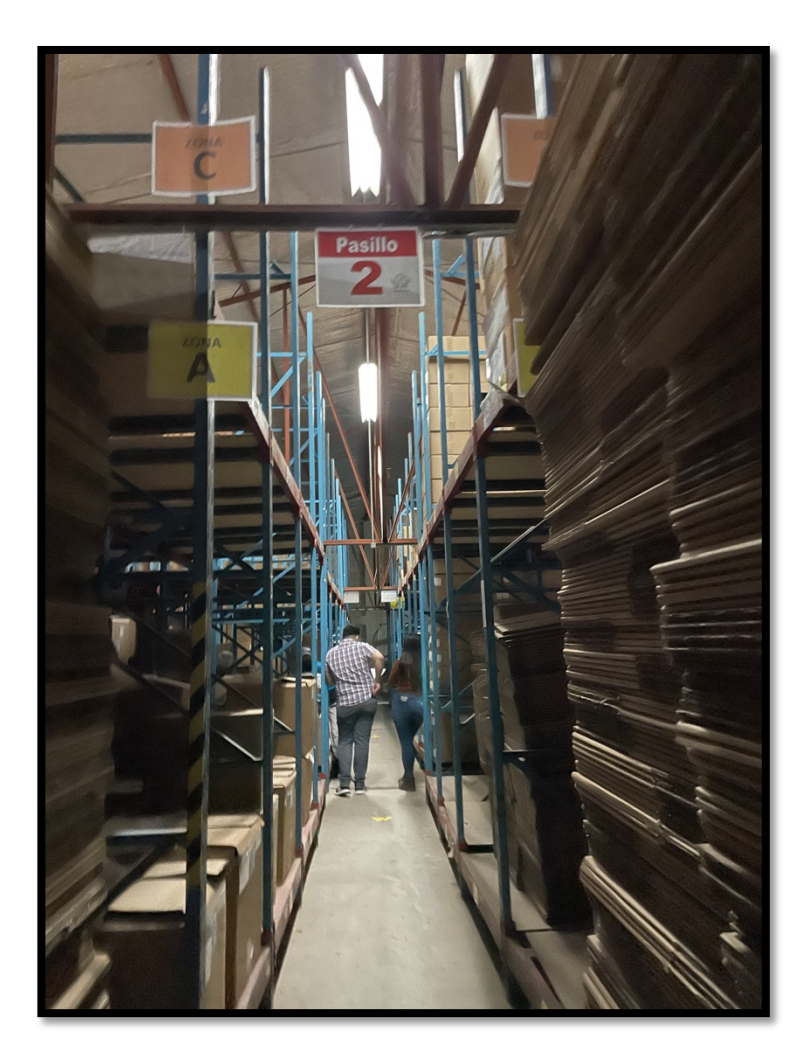

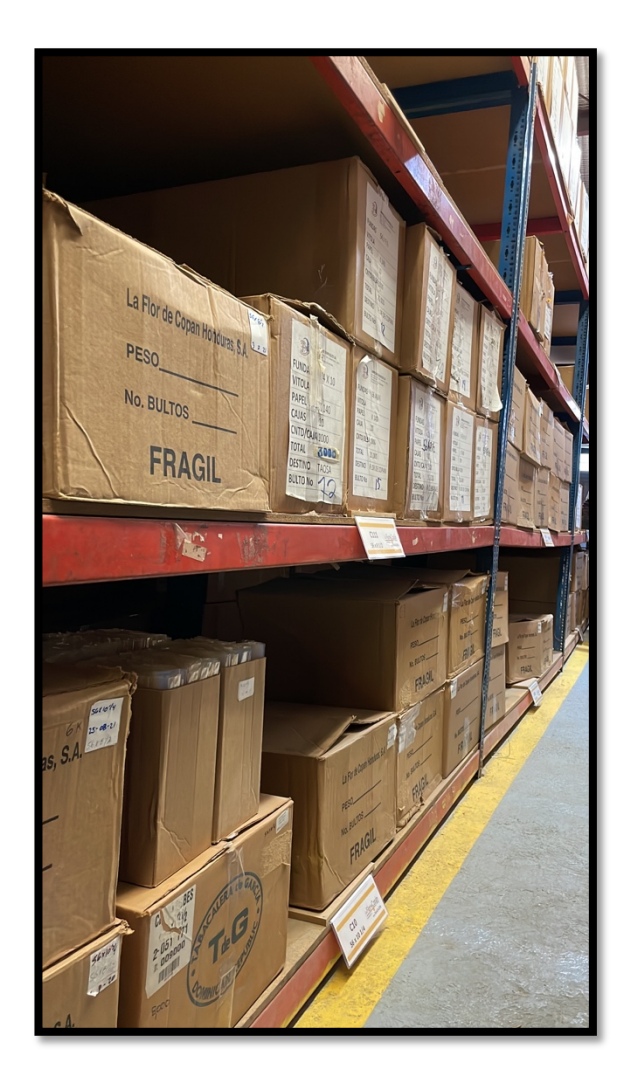

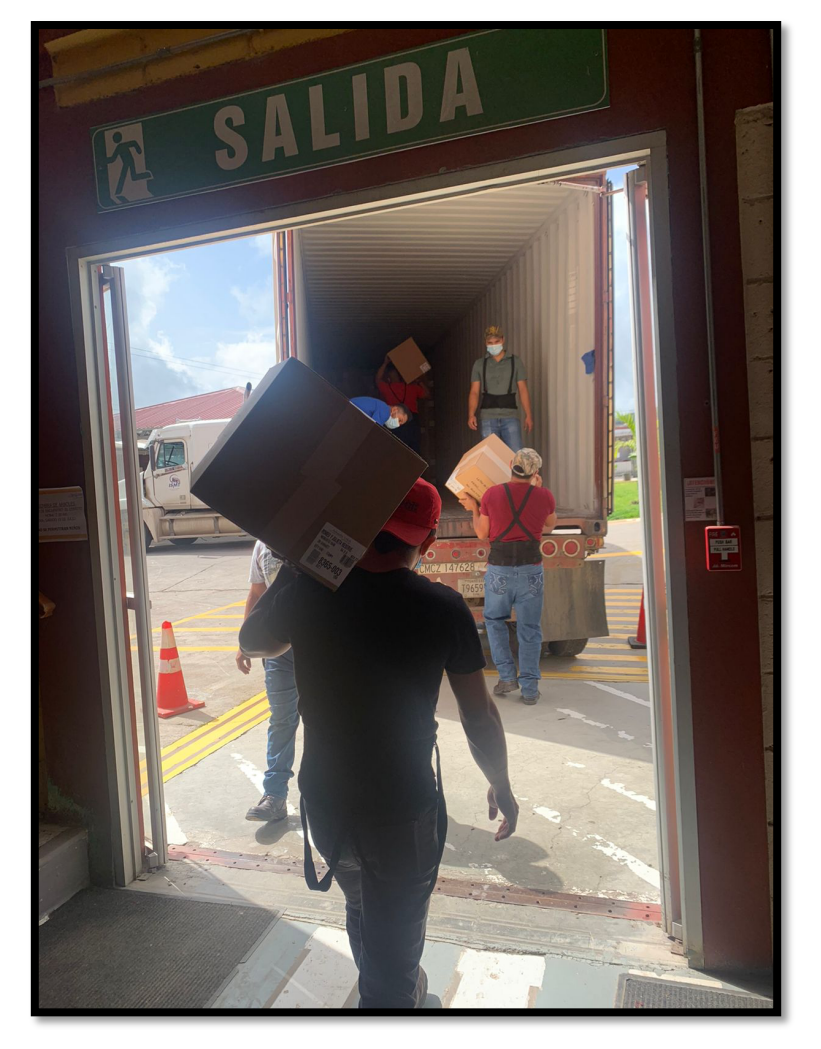

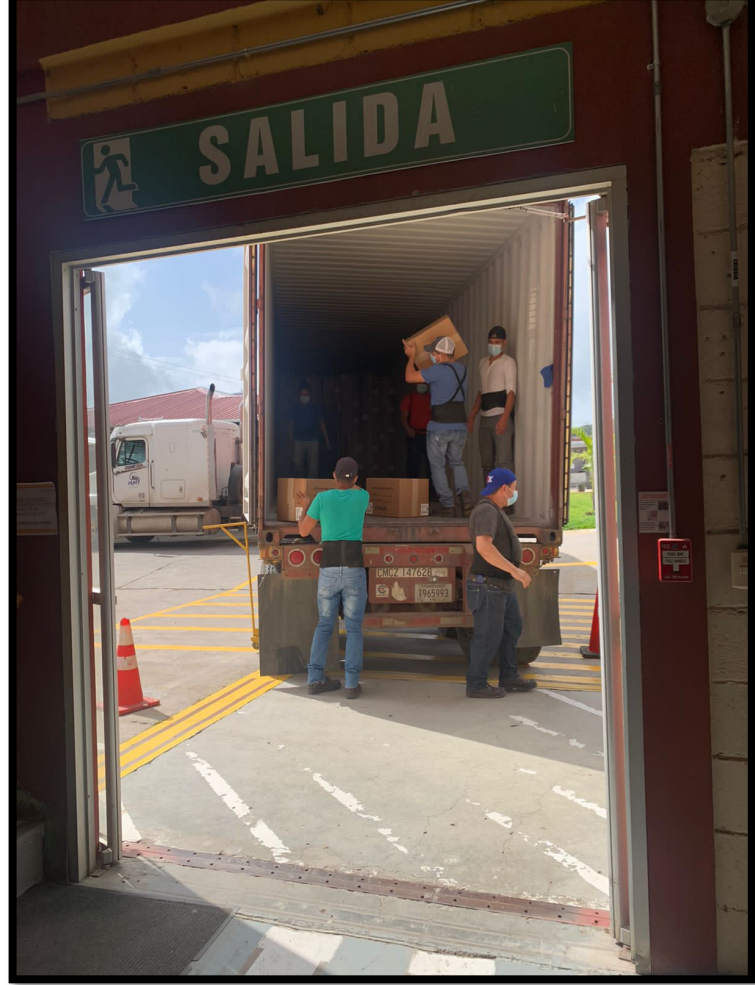

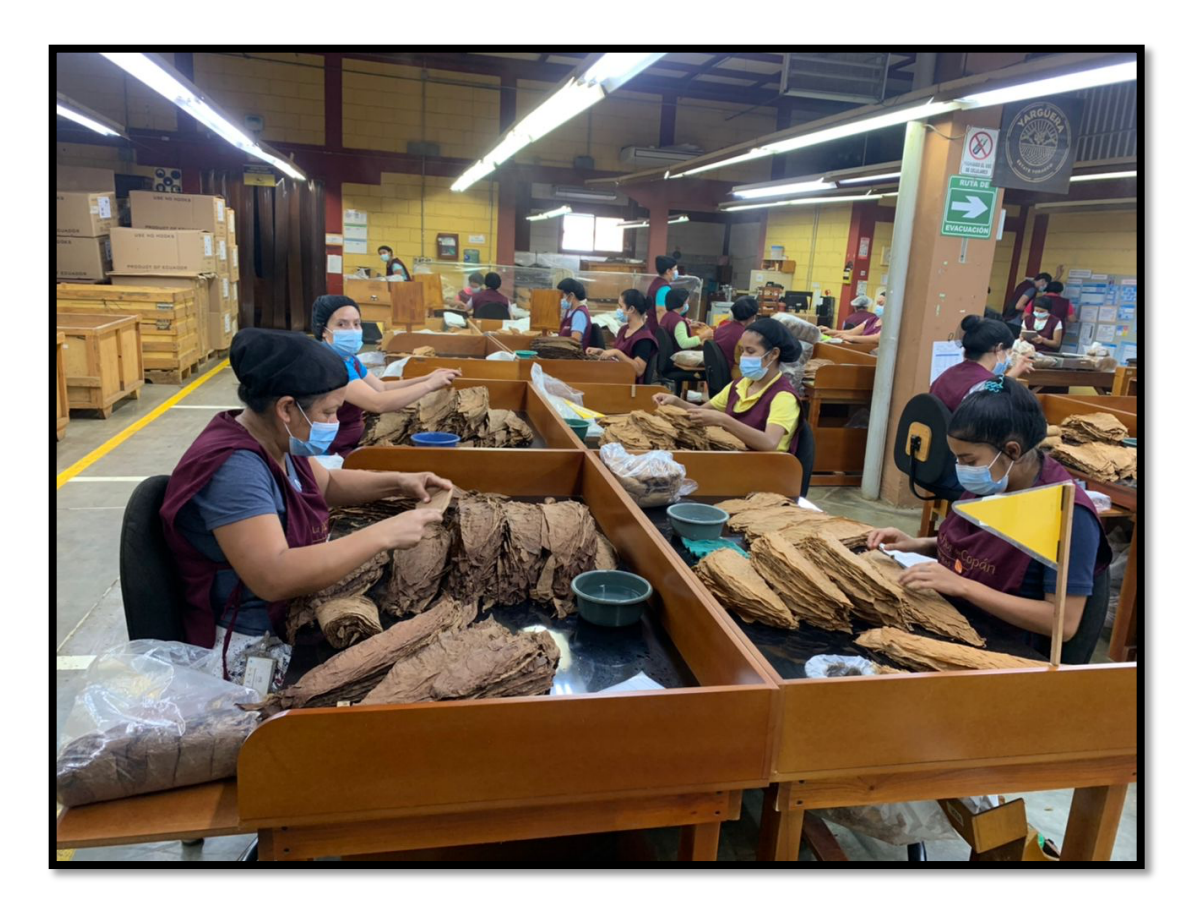

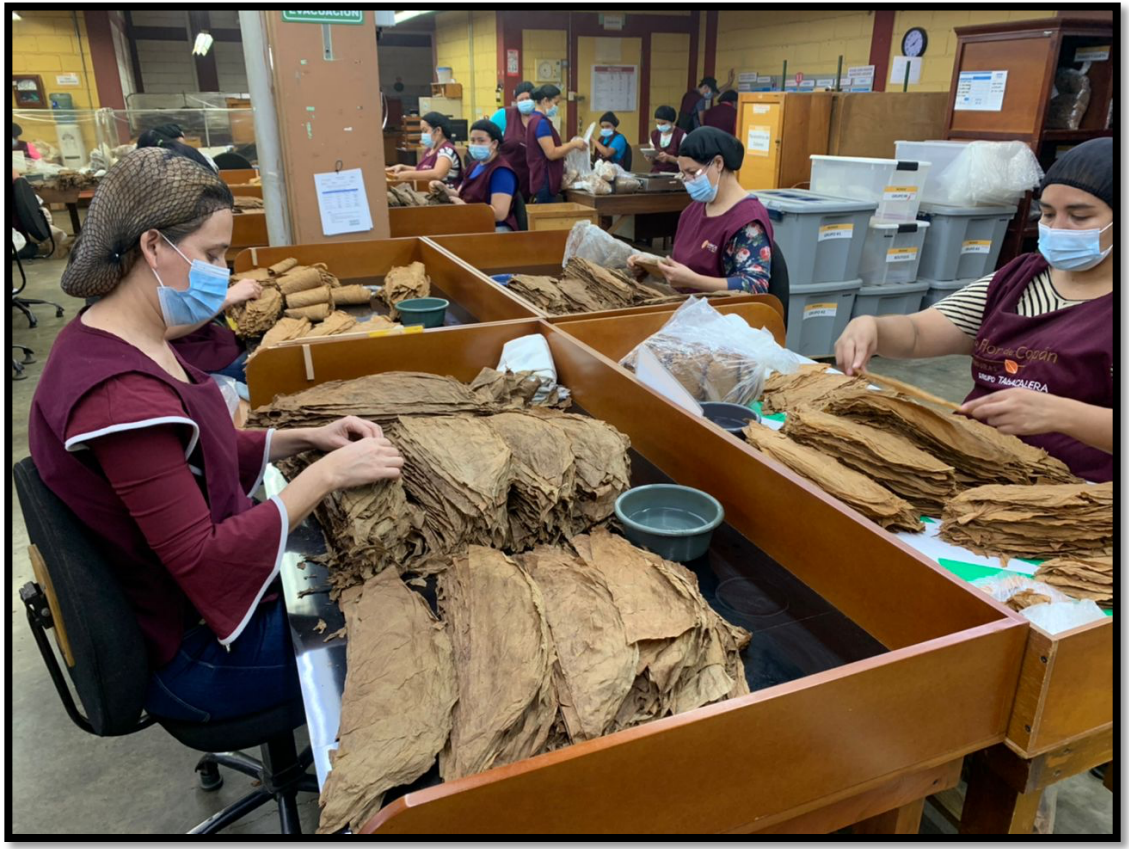

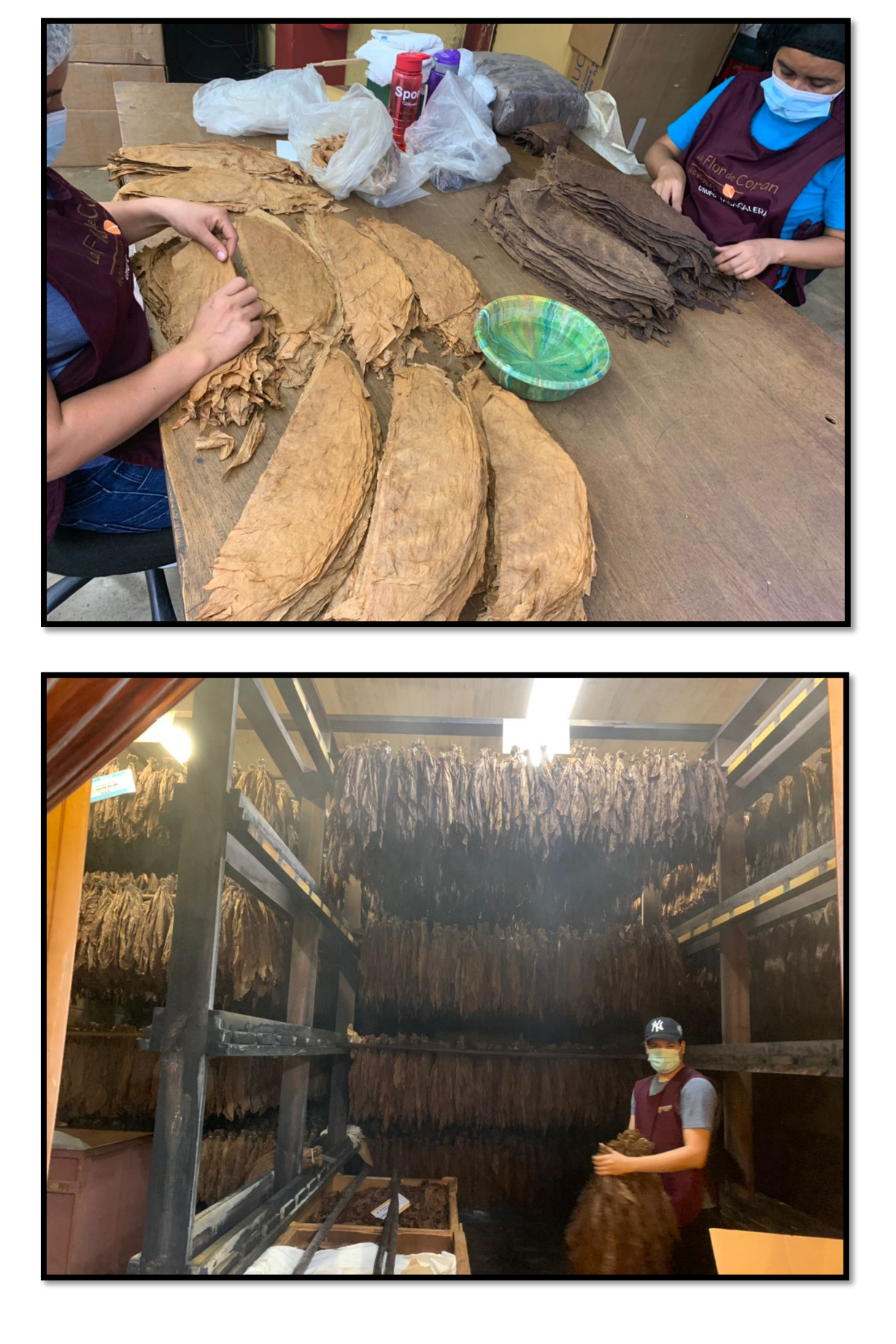

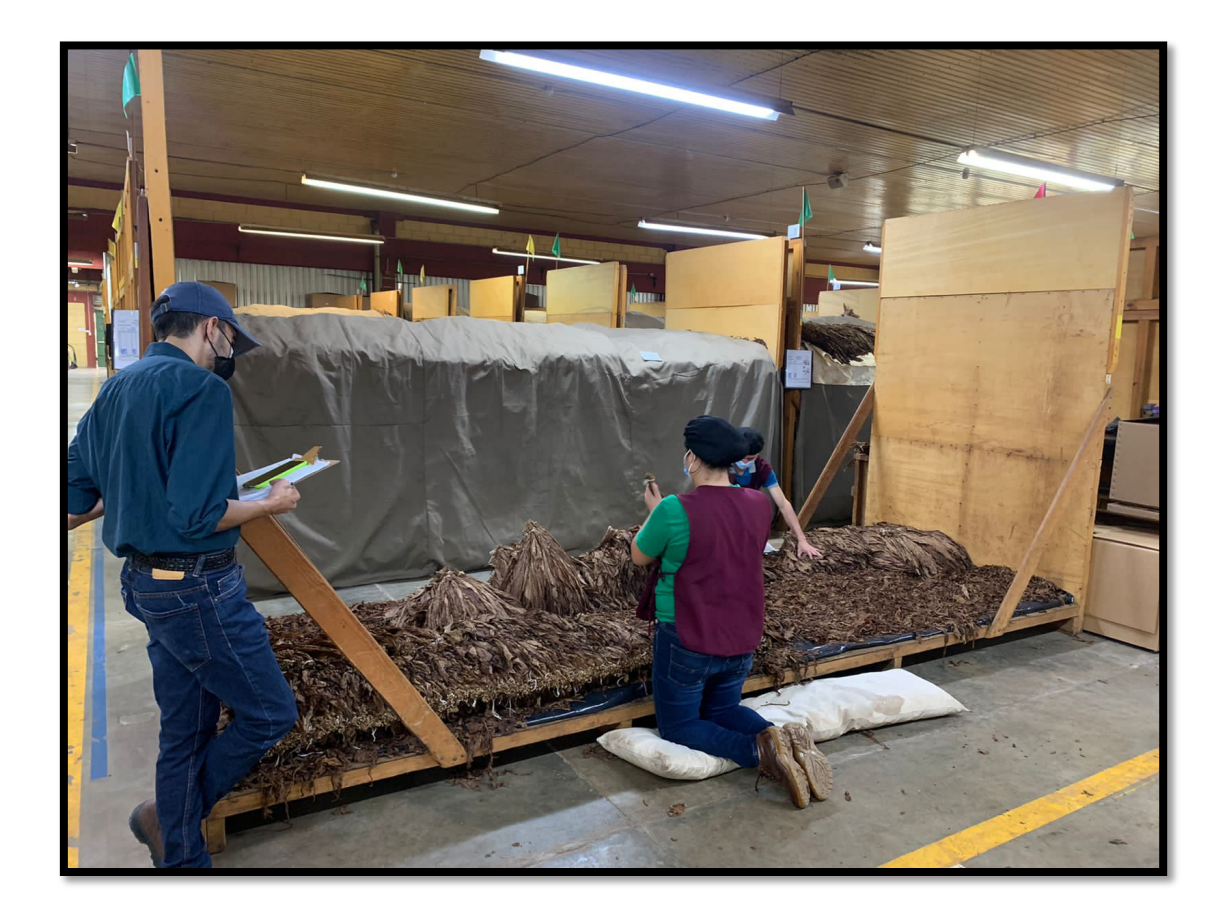

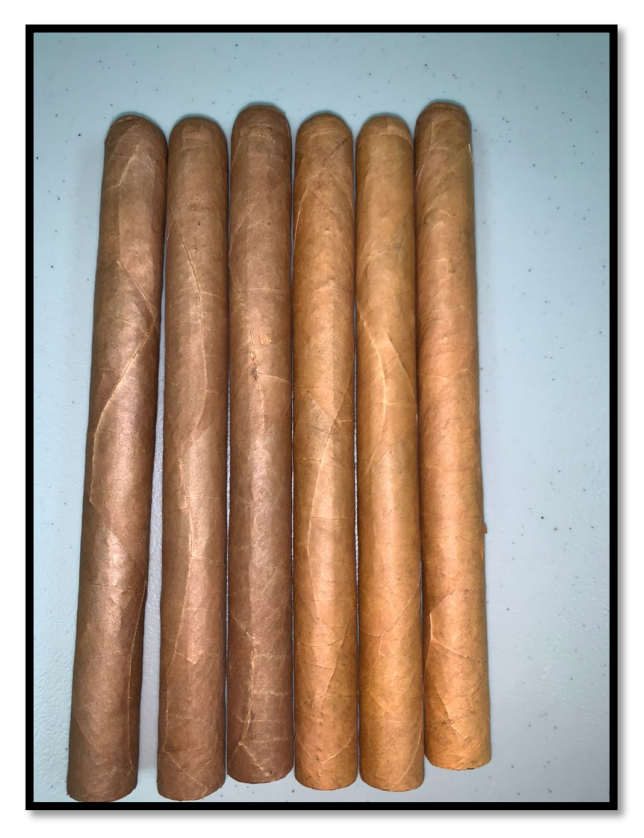

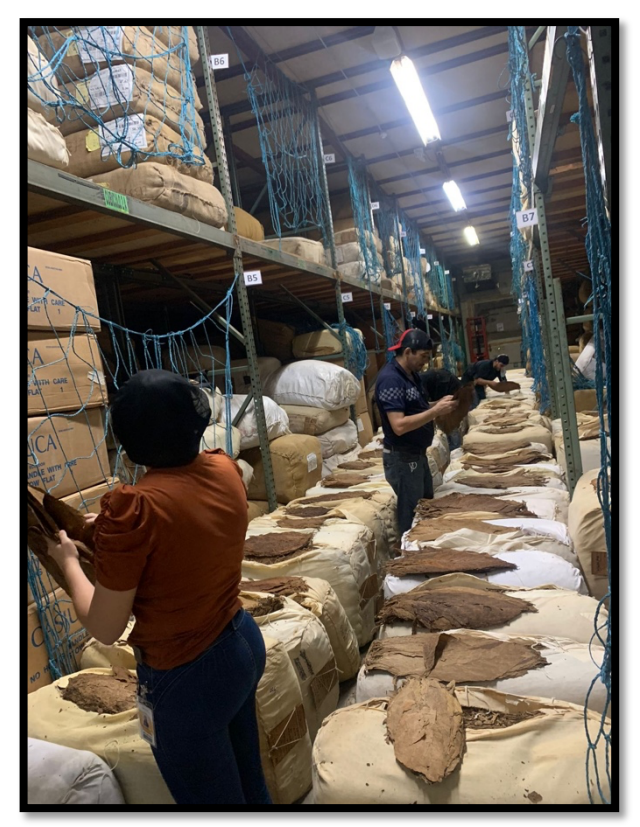

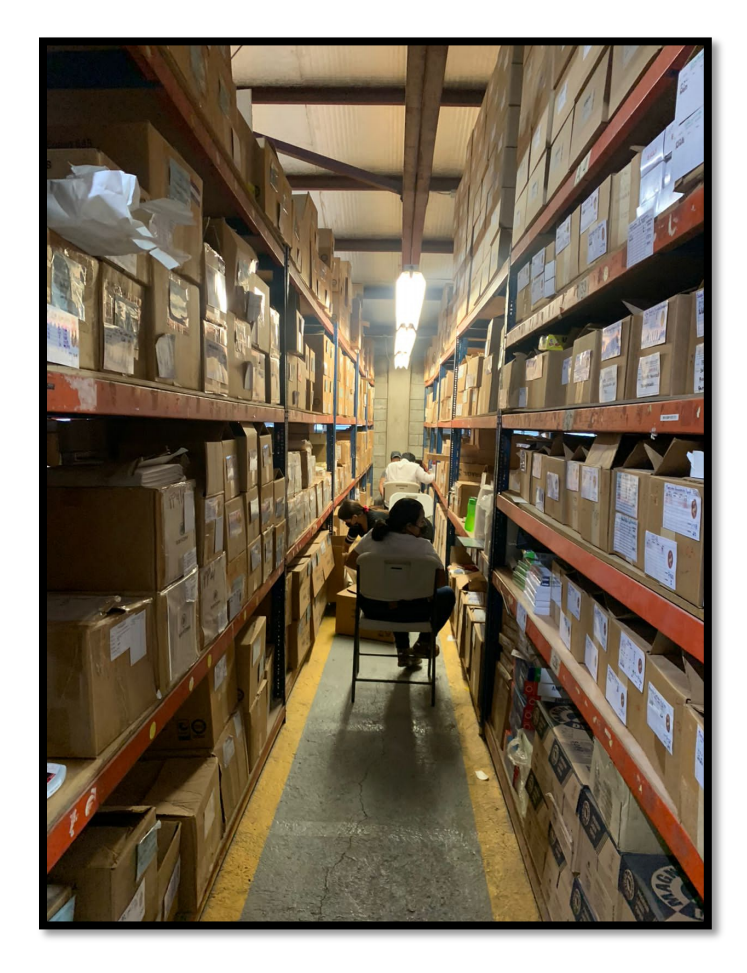

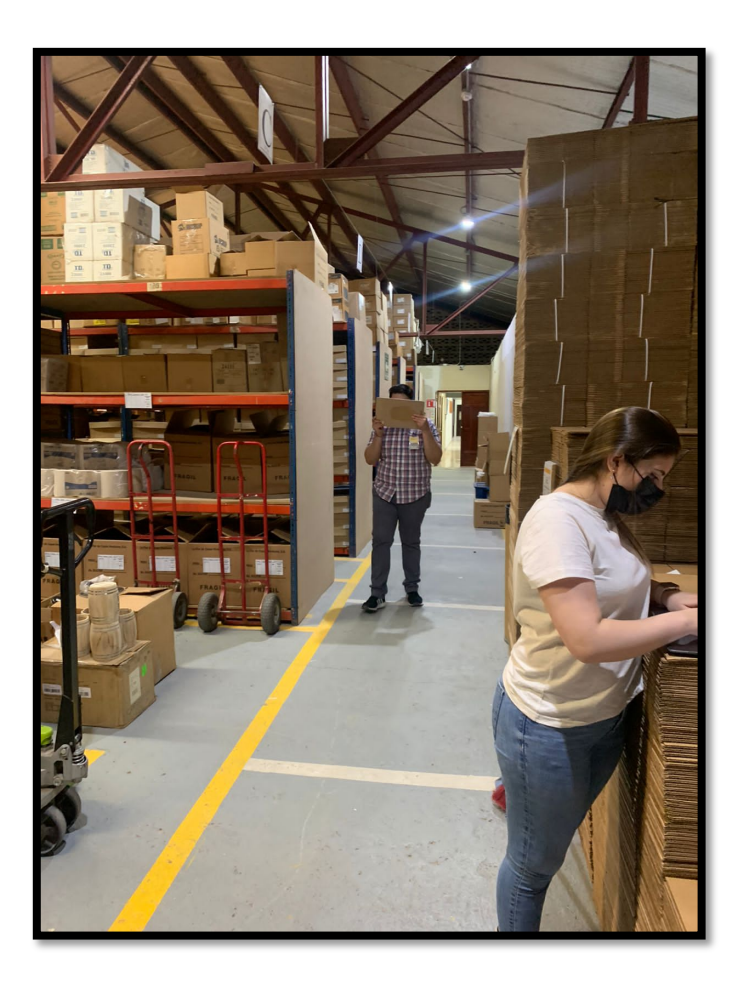

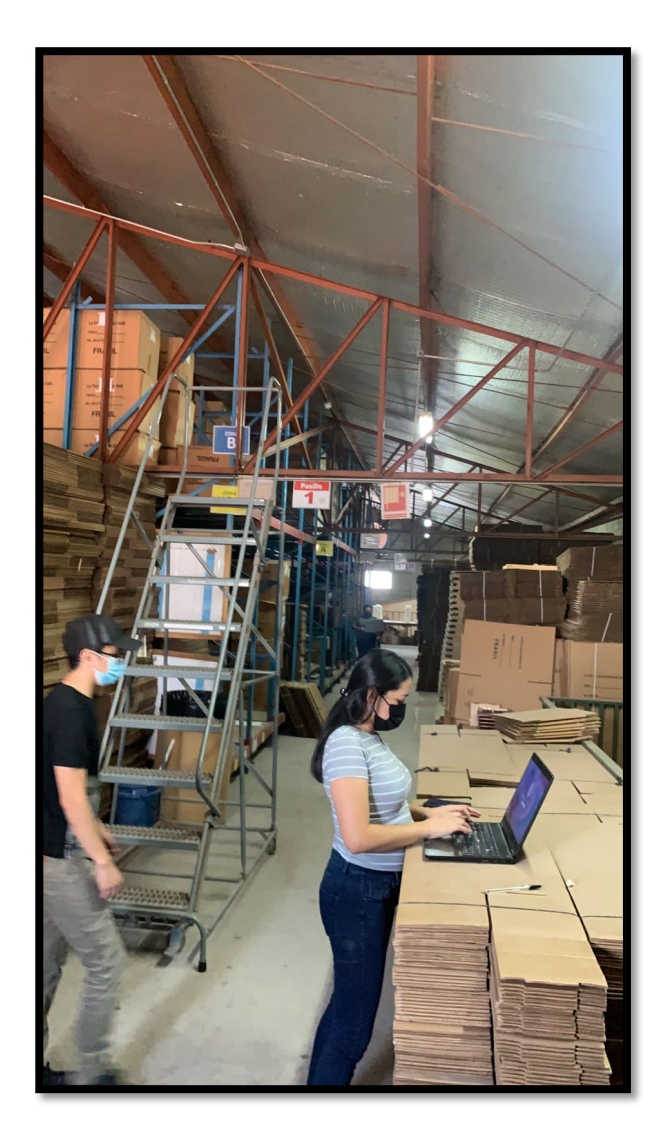

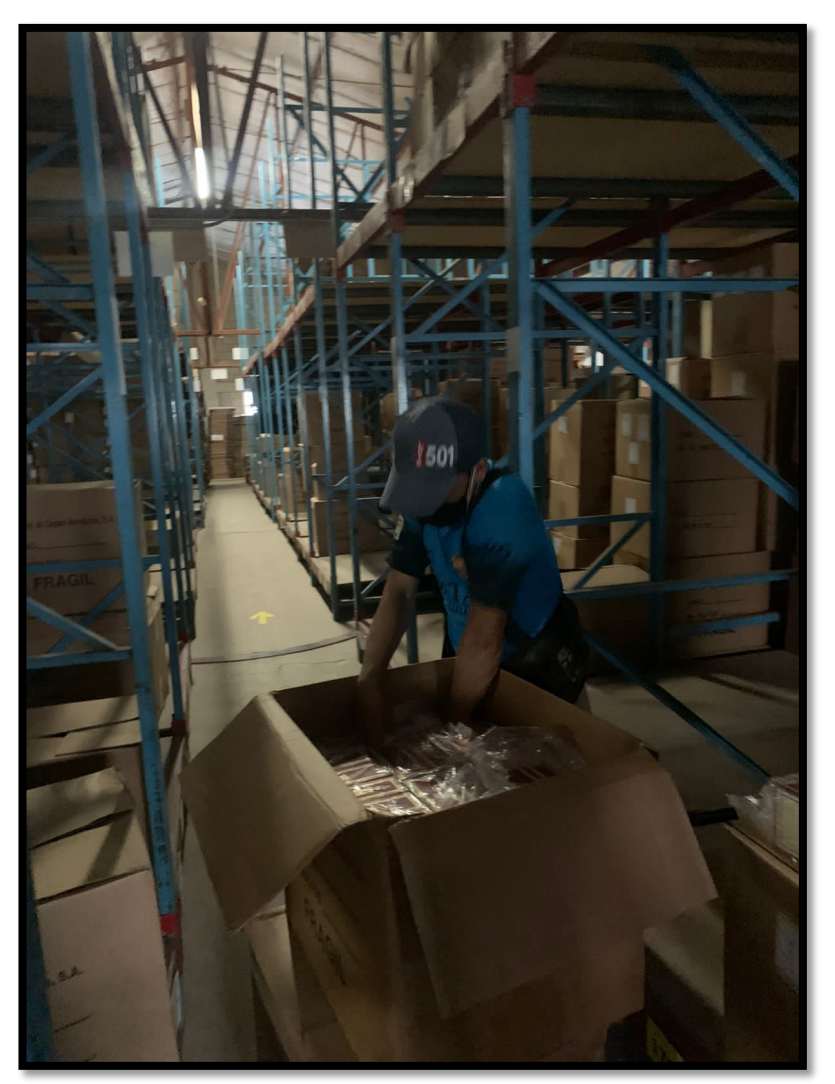